$12$  Windows

 $\overline{11}$ 

13 1

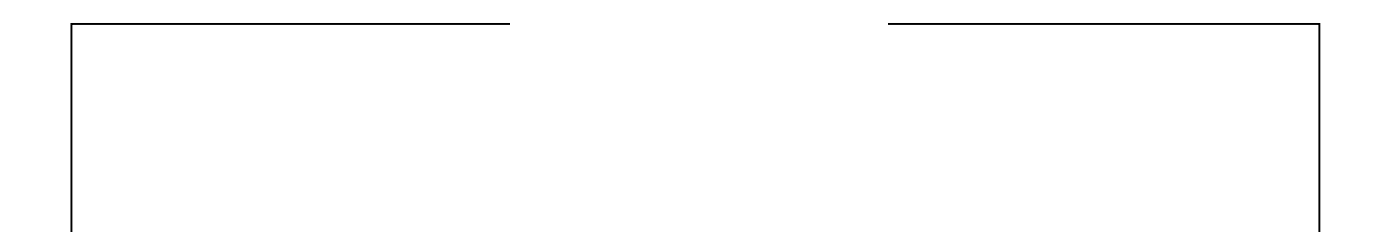

Windows

Windows

Windows

Windows

Windows

 $CD-ROM$ 

 $\rm{OCR}$ 

#### CD-ROM  $\mathcal{L}$

(1)  $($ (2)  $\overline{a}$ 

(1)  $($ 

 $O\!{\rm A}$ 

 $(2)$ 

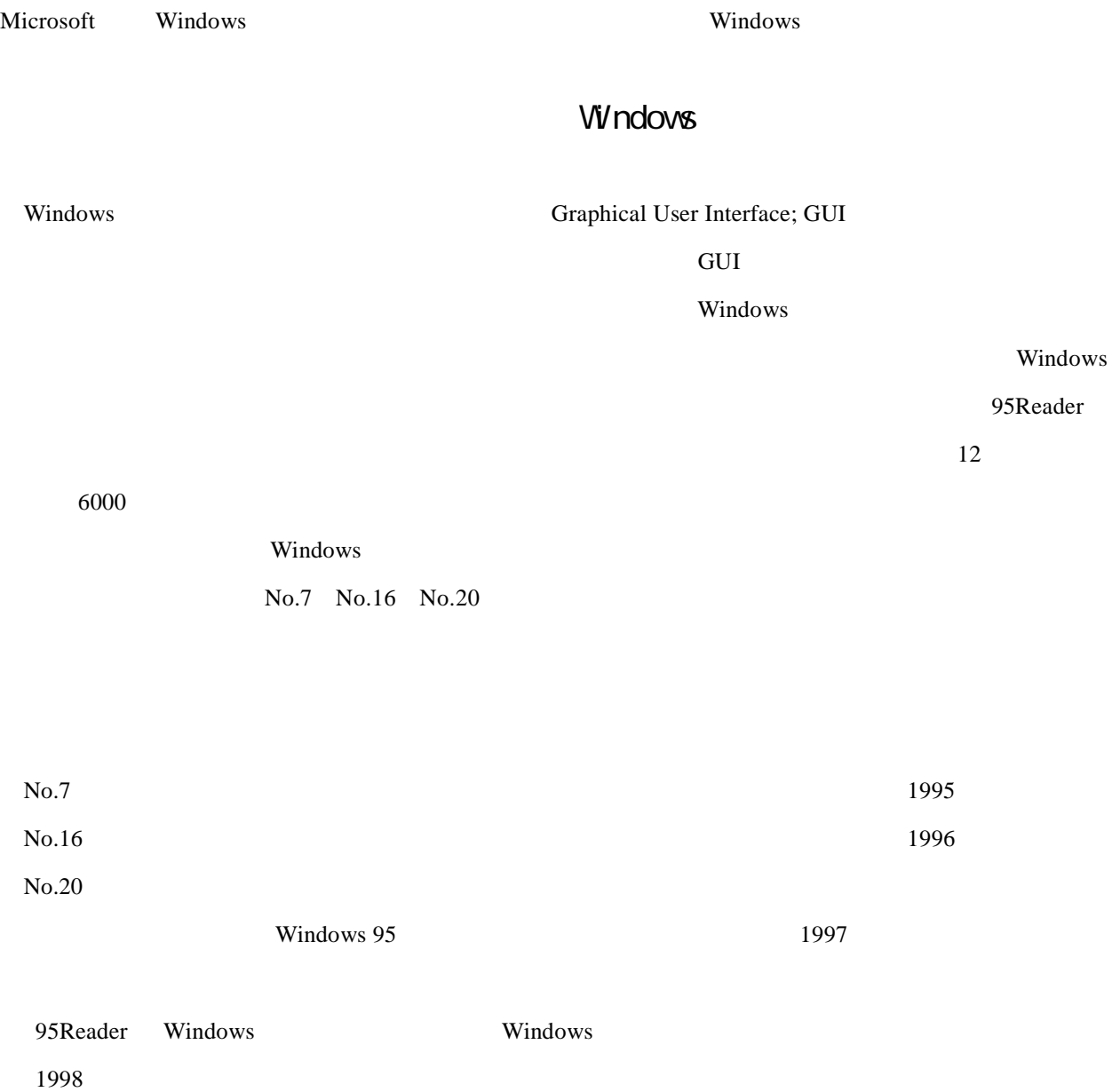

$$
\begin{array}{cc} ( & ) & ( & ) & ( & ) \\ ( & ) & ( & ) & ( & ) \end{array}
$$

#### Windows

- $(+)$  $(+)$
- $( )$
- $($ ) JARVI-ML

 $\overline{1994}$  11

#### $\sim 400$  2000  $\sim 2000$

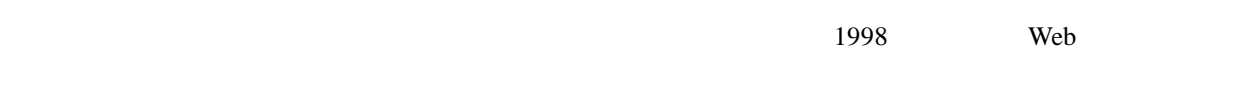

QOL Quality Of Life:  $1994$  $Web$ 

 $1978$  $1995$  12

 $900 \t 2000$   $200$ 

-3-

1996 1997 2000 2000 Web

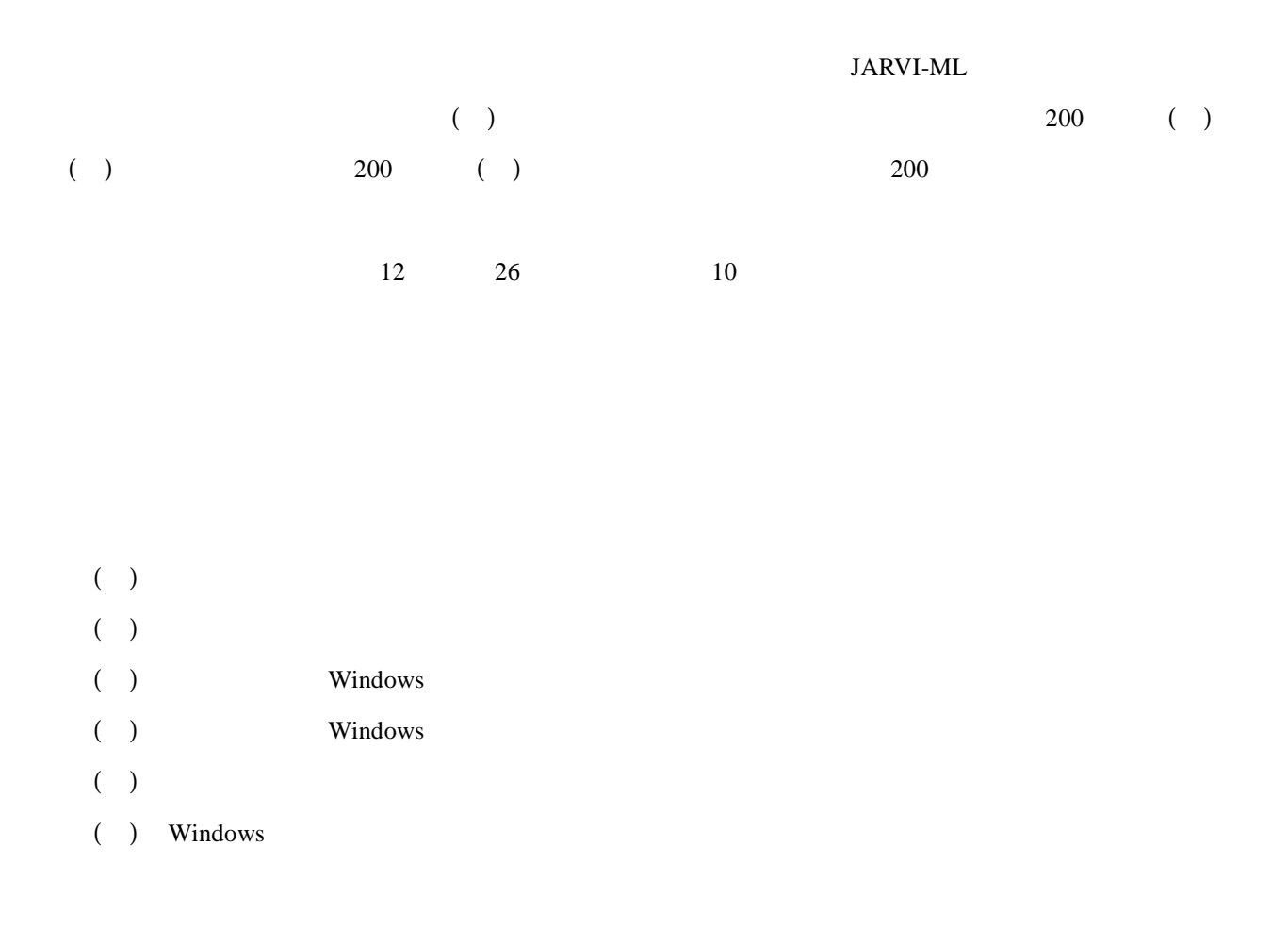

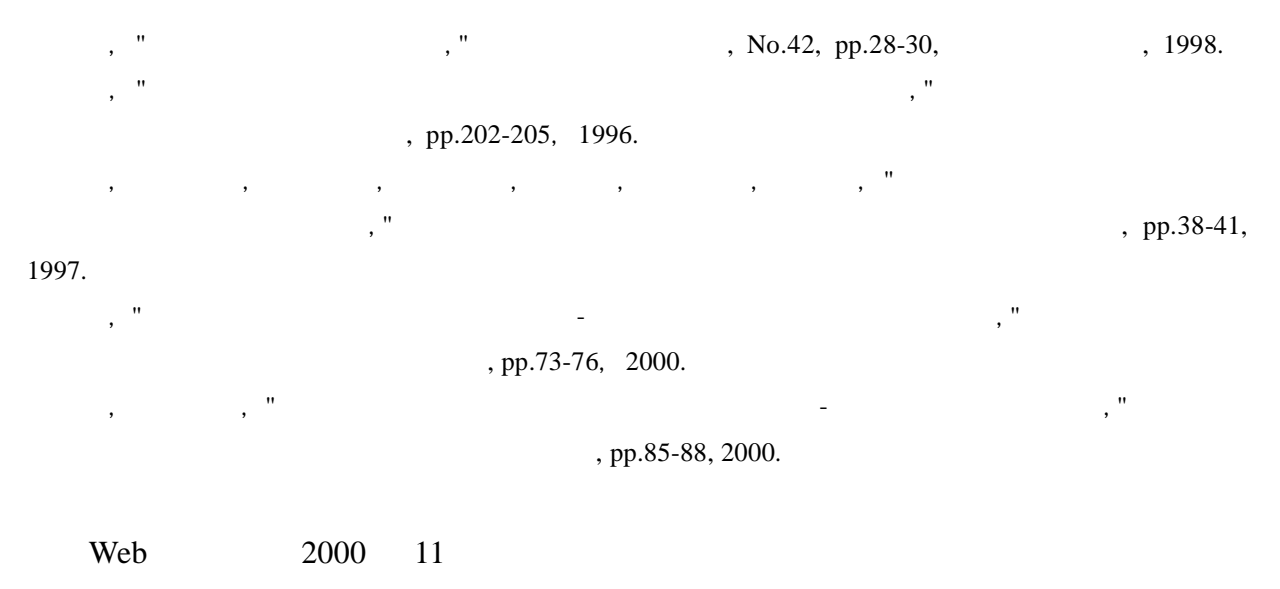

http://www.asahi-net.or.jp/~ae3k-tkgc/turtle/index.html 日本網膜色素変性症協会: http://www.m.chiba-u.ac.jp/class/gannka/JRPS\_hs.html 弱視者問題研究会: http://www.sfc.keio.ac.jp/~hanada/shimin/jack.html http://www.twcu.ac.jp/~k-oda/VIRN/JARVI/JARVI-ML.htm

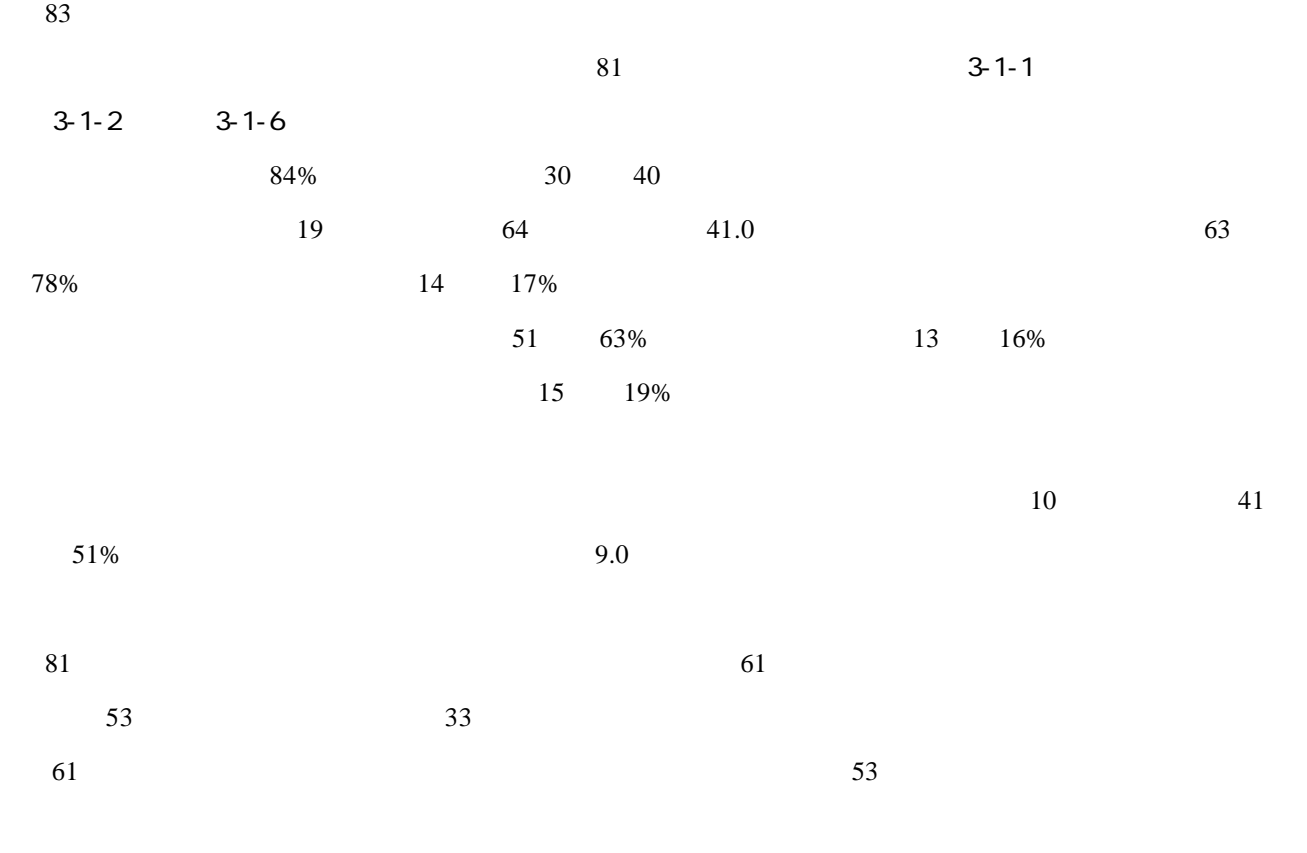

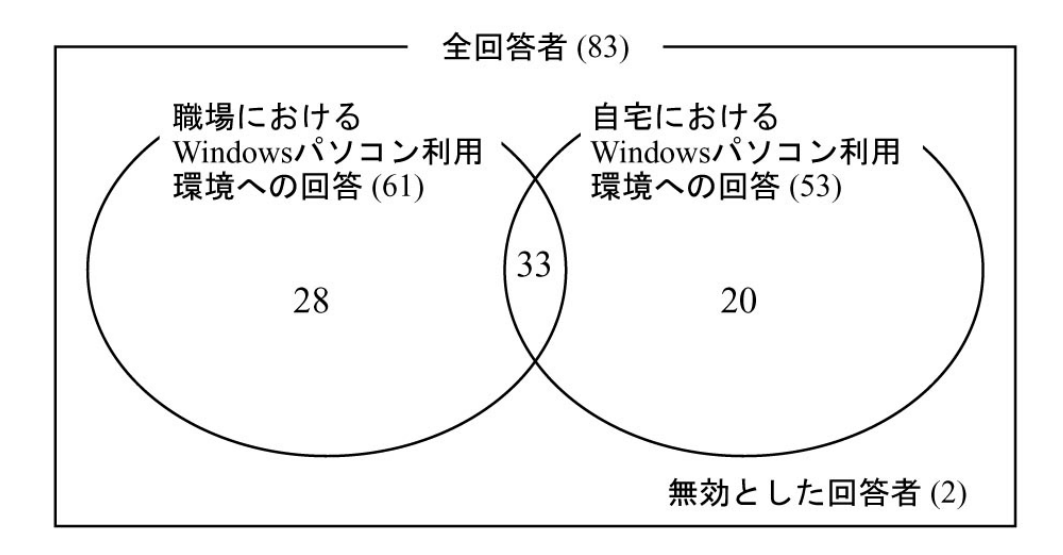

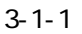

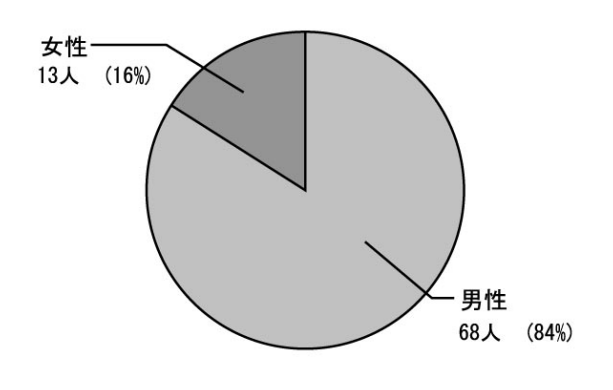

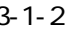

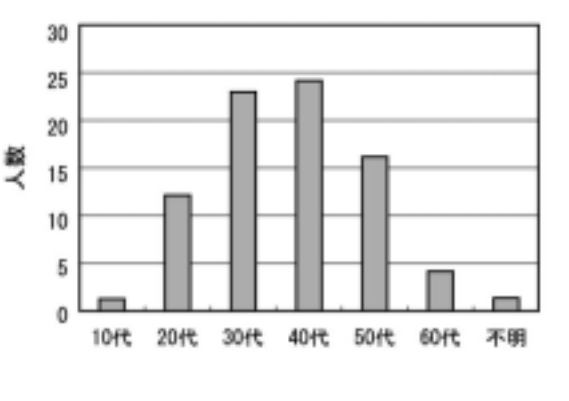

 $3-1-2$   $3-1-3$ 

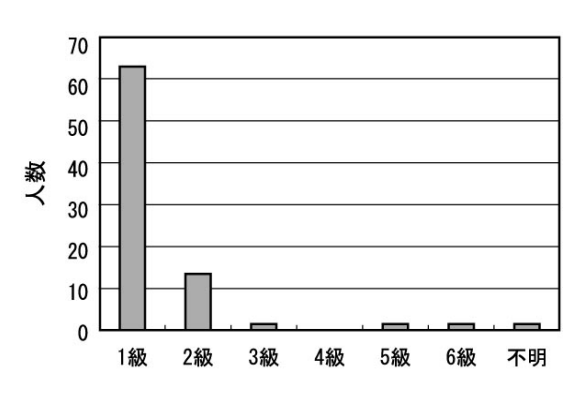

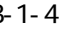

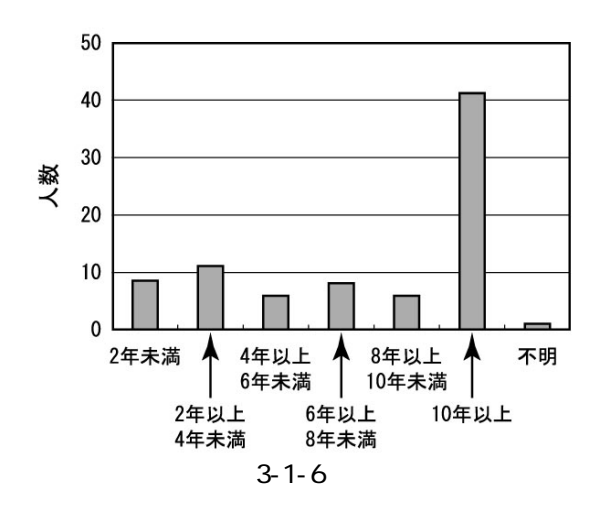

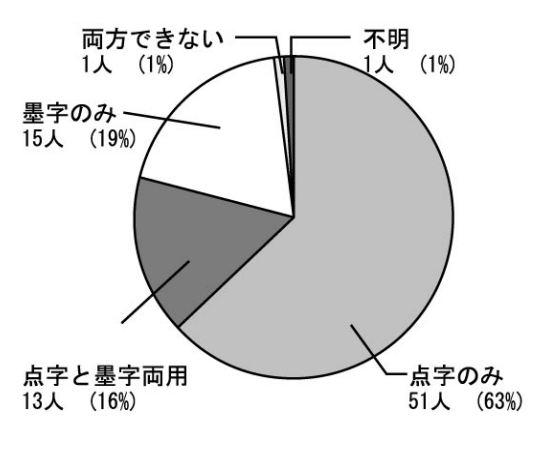

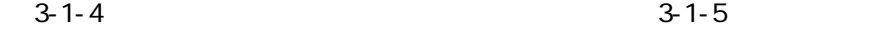

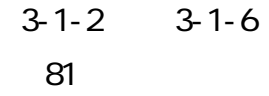

Windows Windows

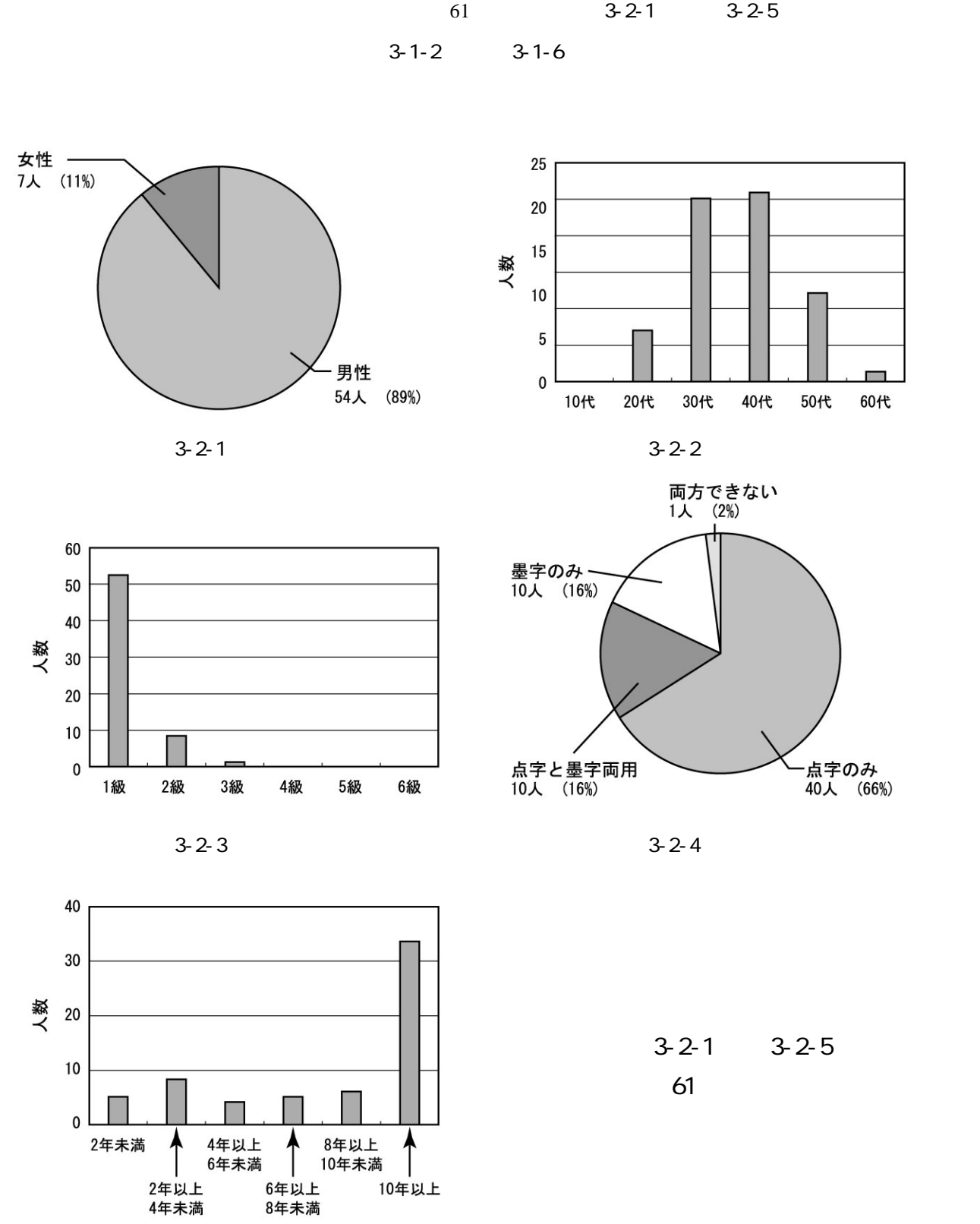

 $3 - 2 - 5$ 

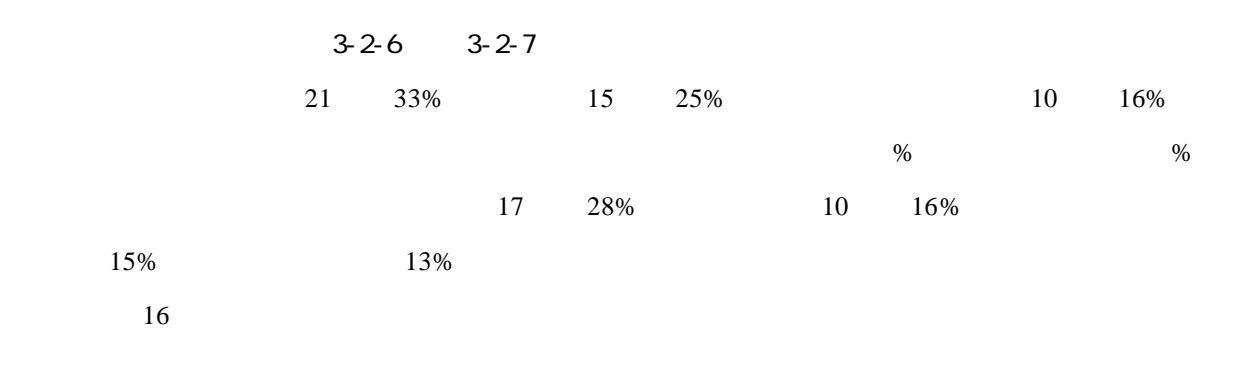

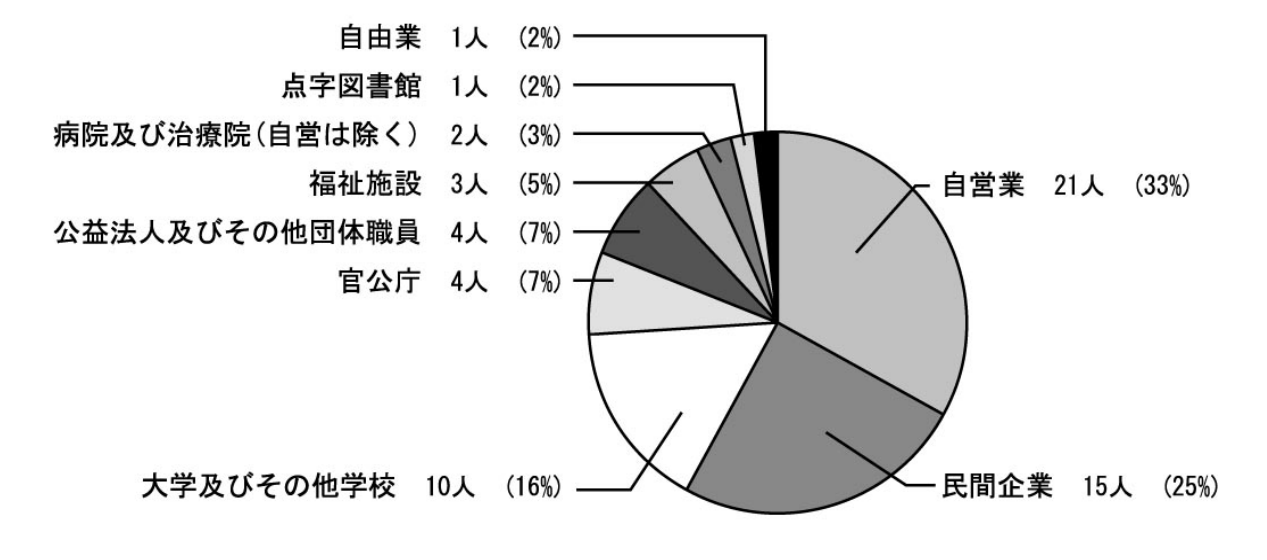

 $3-2-6$  (n=61)

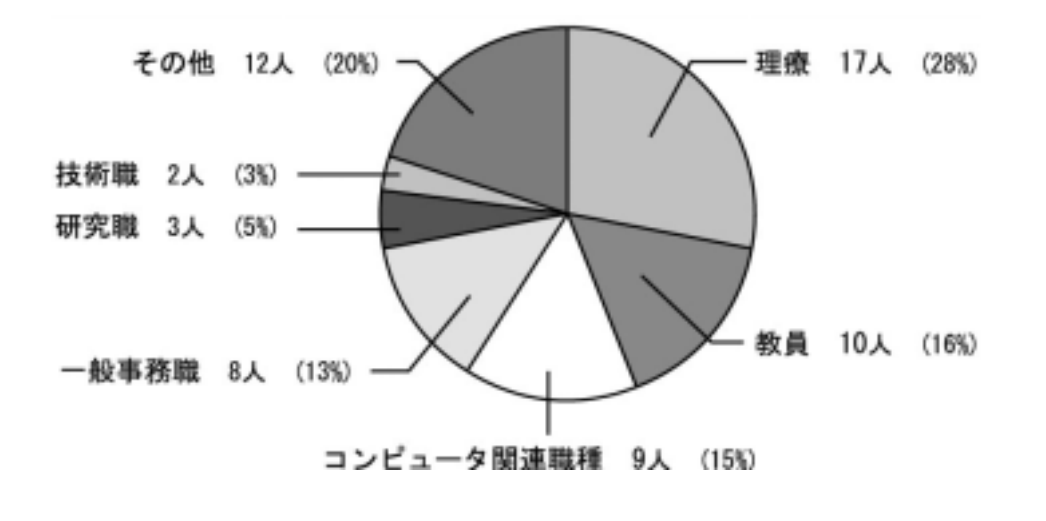

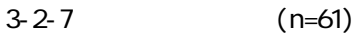

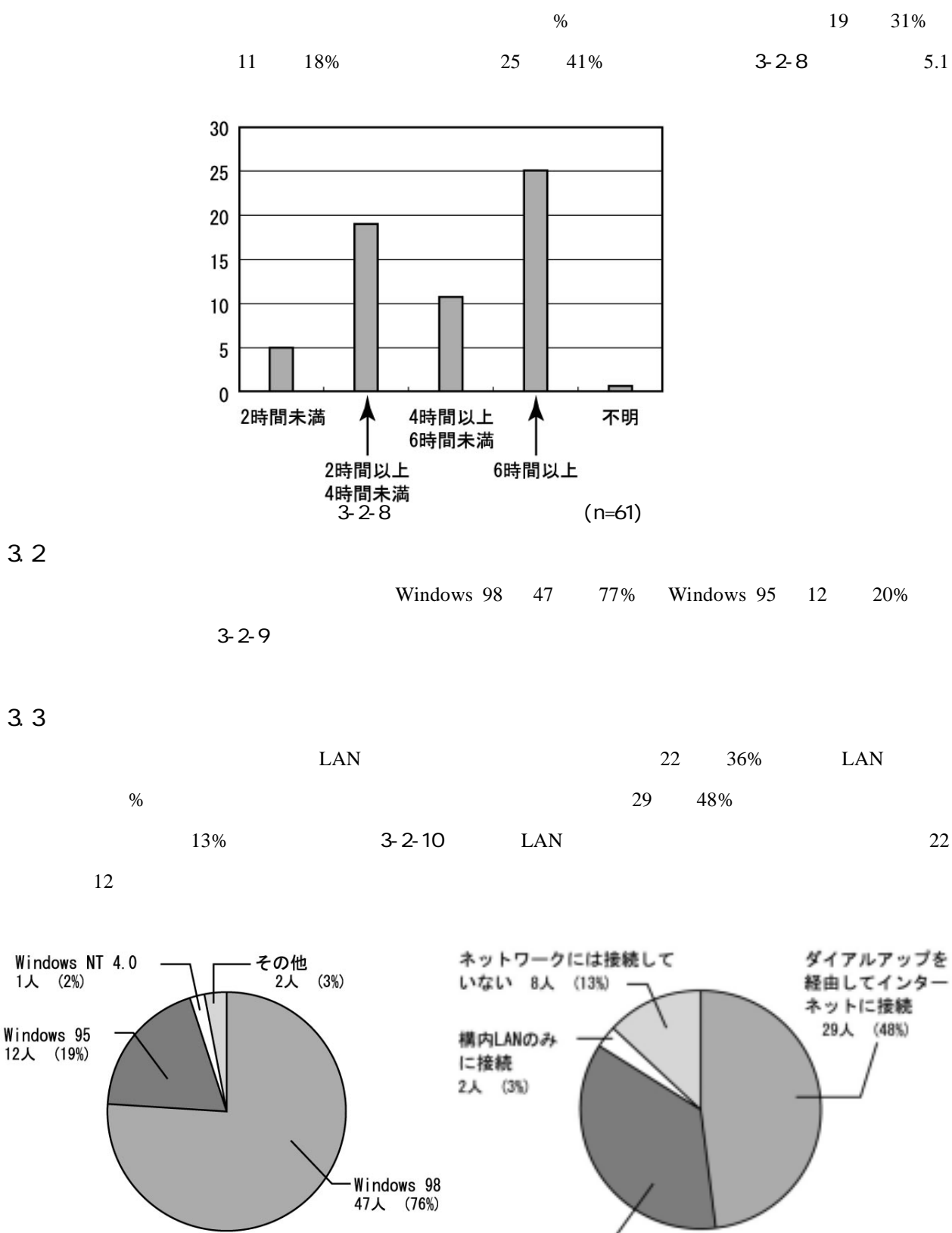

 $3-2-9$   $(n=61)$   $3-2-10$   $(n=61)$ 

 $3.1$ 

-9-

構内LAN及びインターネットに接続 22人 (36%)

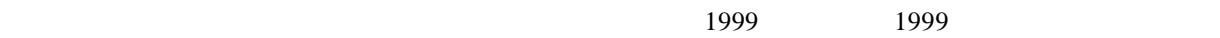

Web  $\lambda$ 

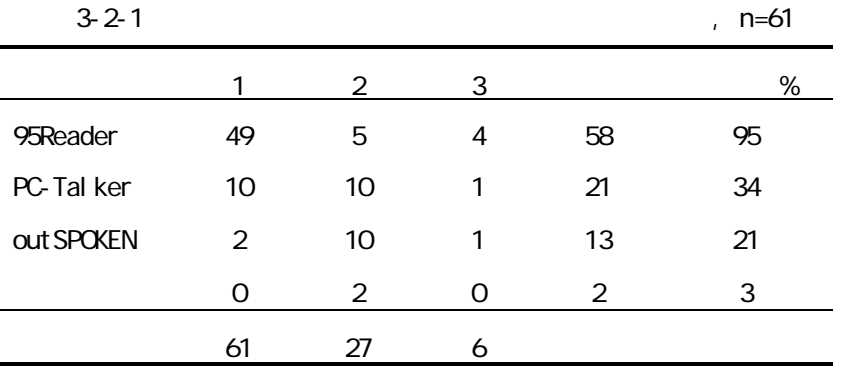

PC-Talker PC-Talker/VDM00W

3.5 画面拡大

 $11\%$ 

 $\frac{96}{2}$ 

ZoomText NEC

\*\*PC-Talker( $\overline{C}$ -Talker( $\overline{C}$ 

-10-

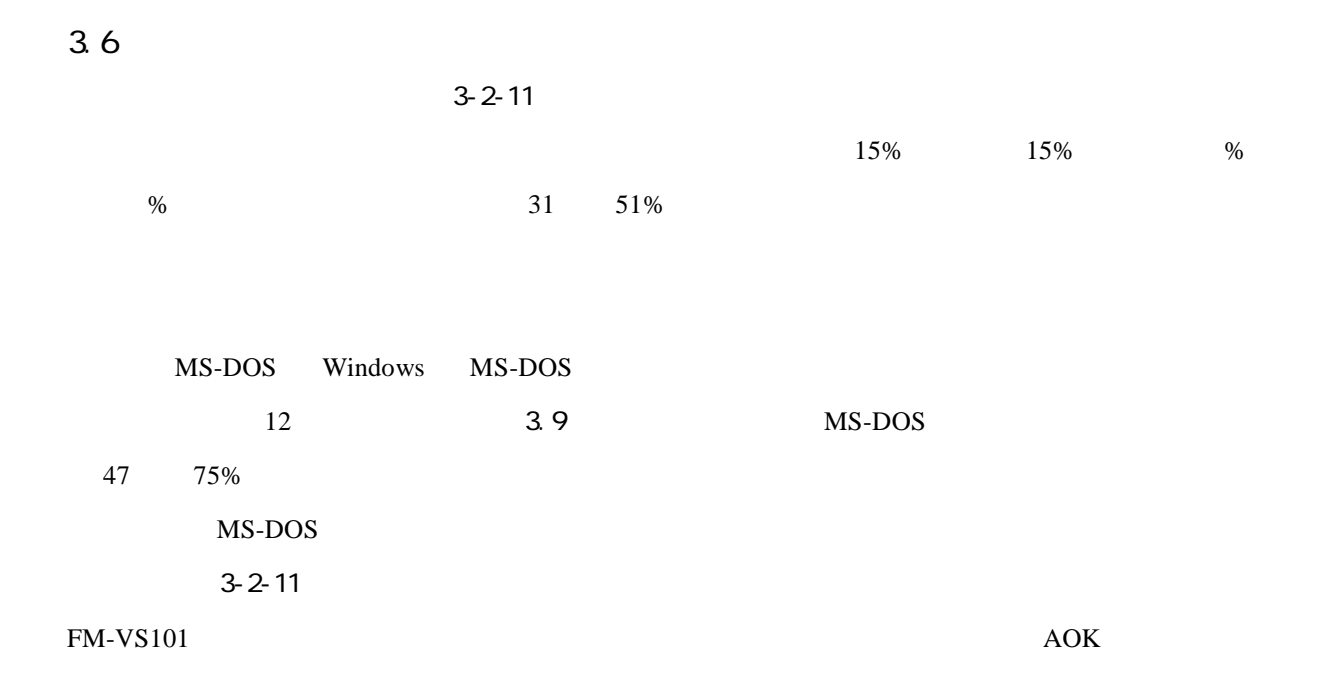

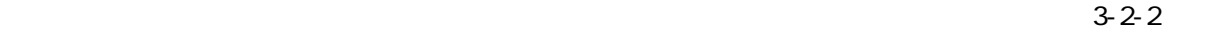

 $3-2-5$ 

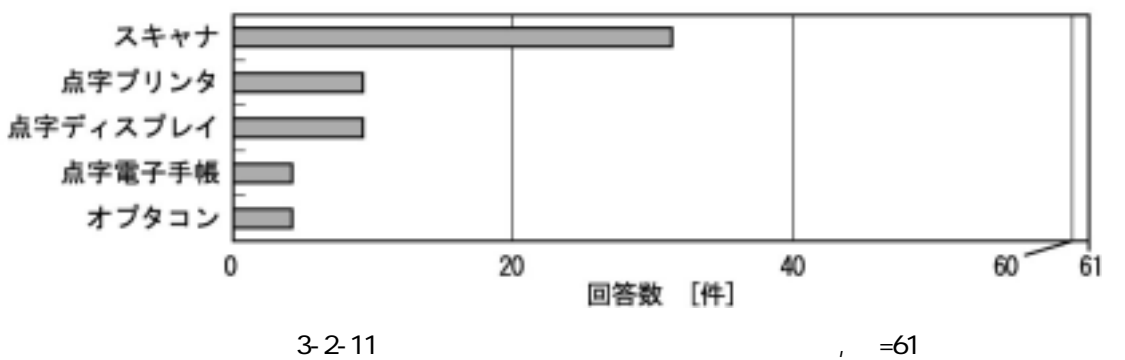

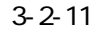

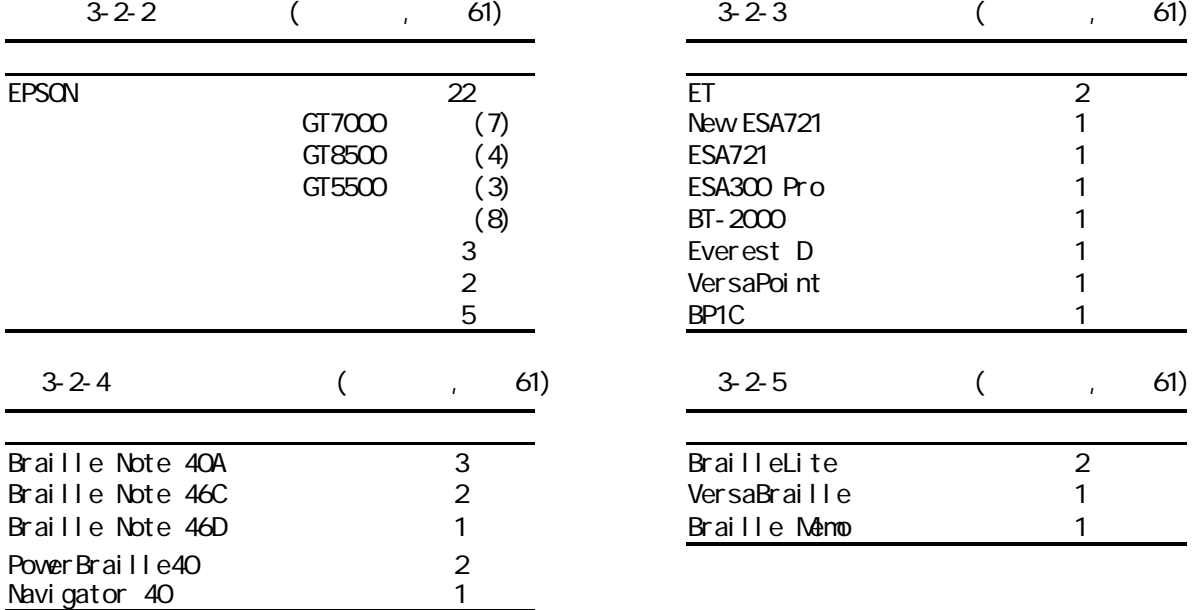

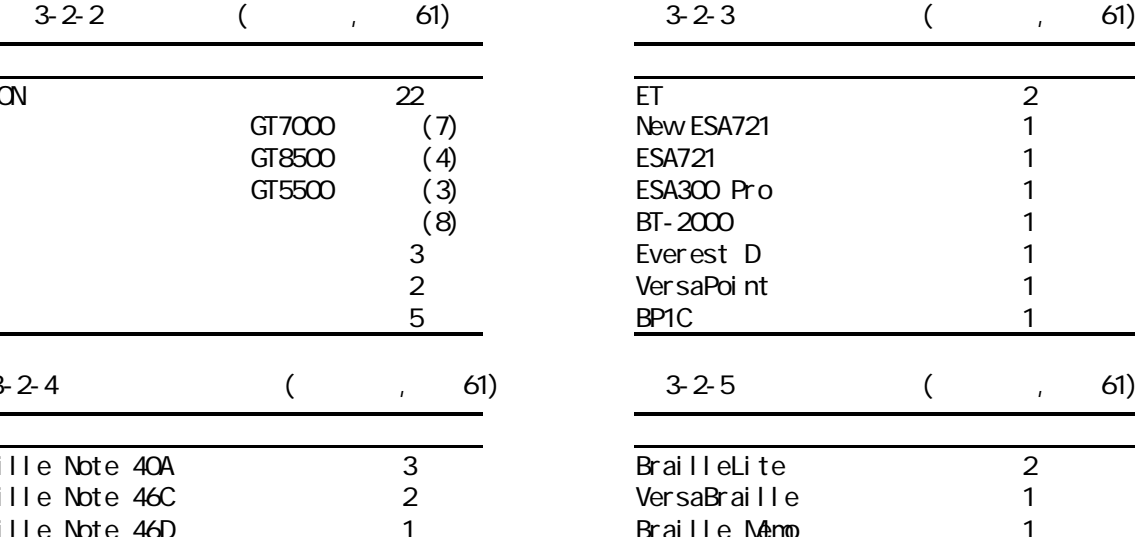

3.7

Windows 3-2-12

```
3-2-6 3-2-17 uses 3-2-17 uses 3-2-17 uses 3-2-17 uses 3-2-17 uses 3-2-17 uses 3-2-17 uses 3-2-17 uses 3-2-17 uses 3-2-17 uses 3-2-17 uses 3-2-17 uses 3-2-17 uses 3-2-17 uses 3-2-17 uses 3-2-17 uses 3-2-17 uses 3-2-17 us
```
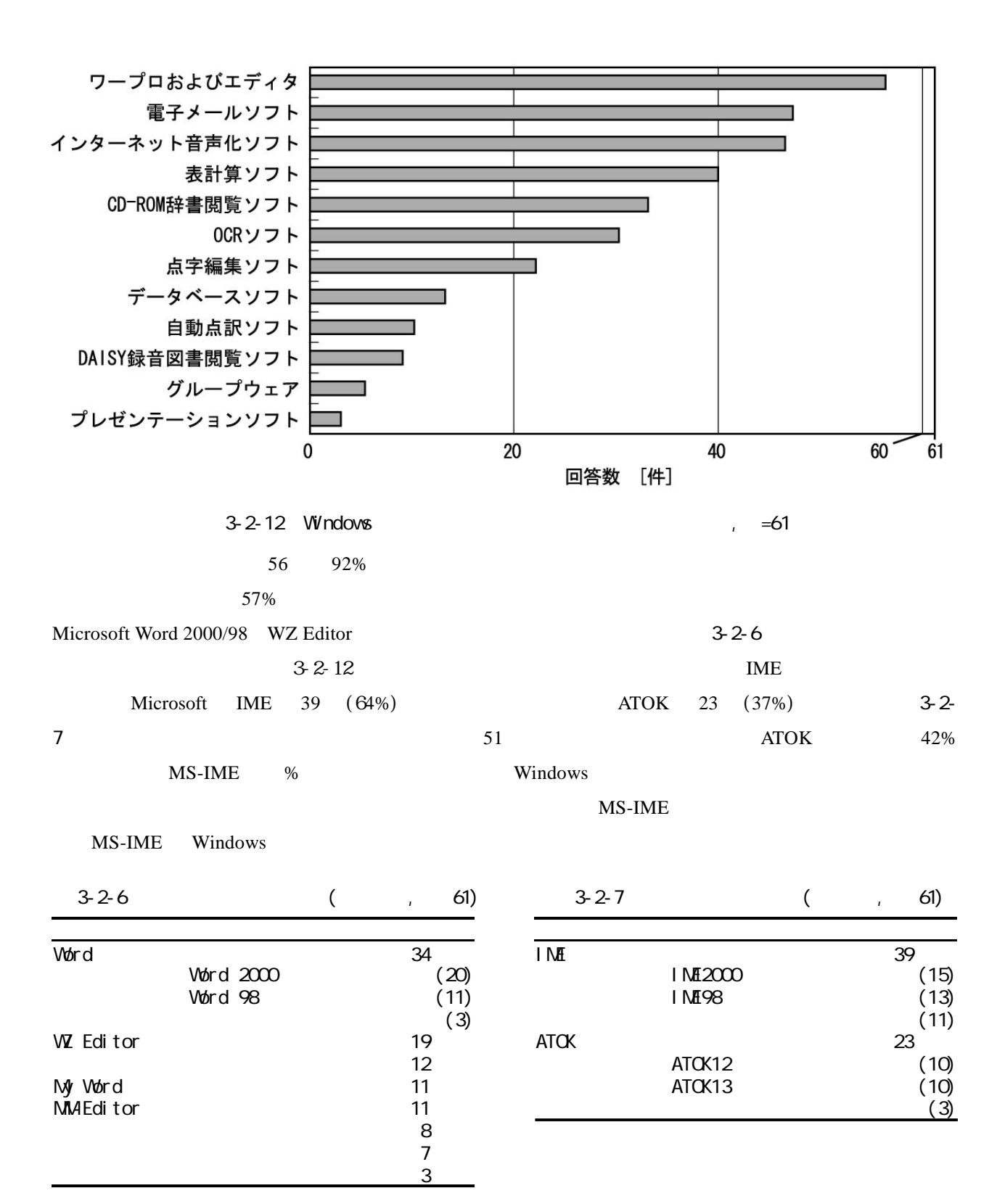

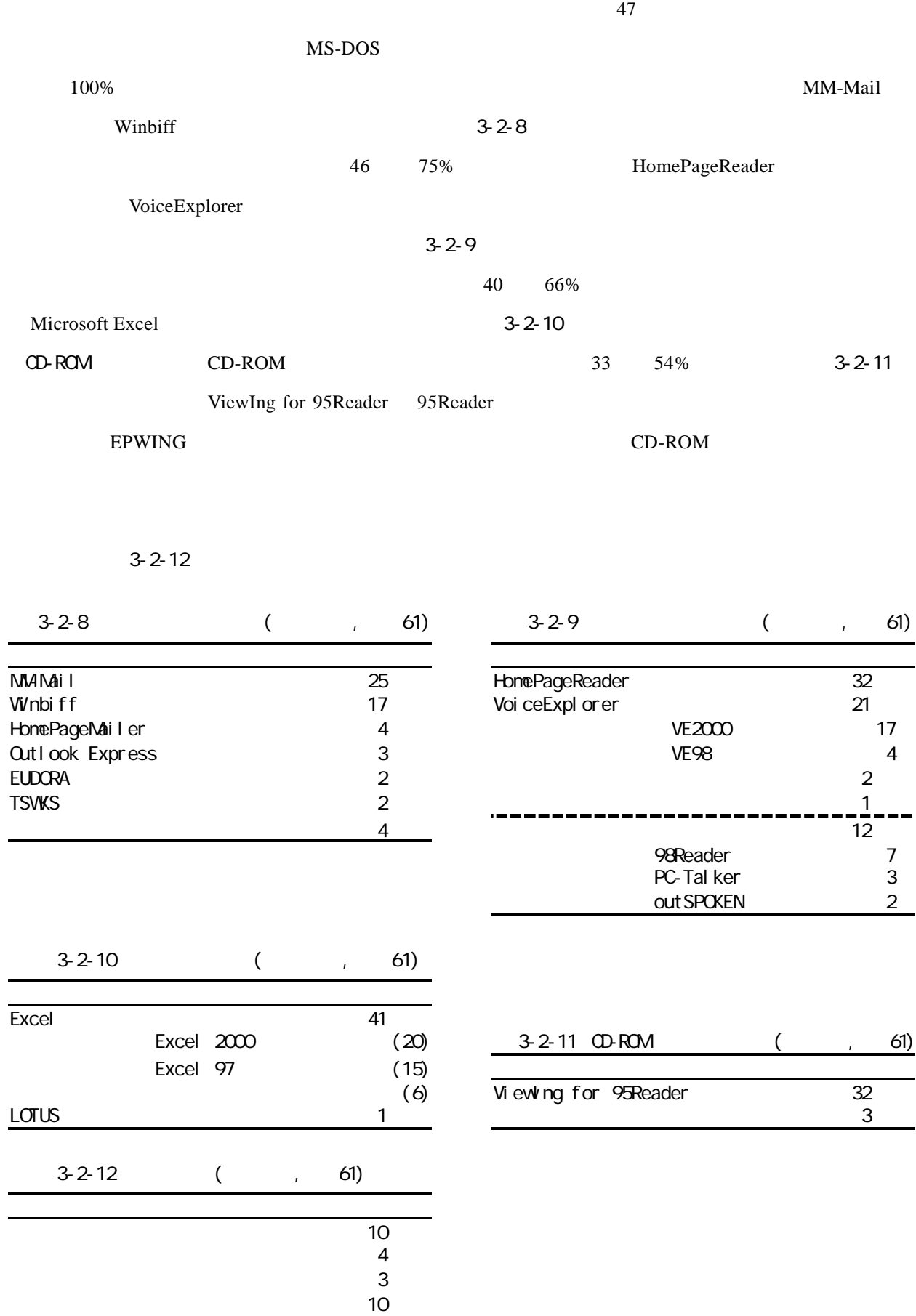

-13-

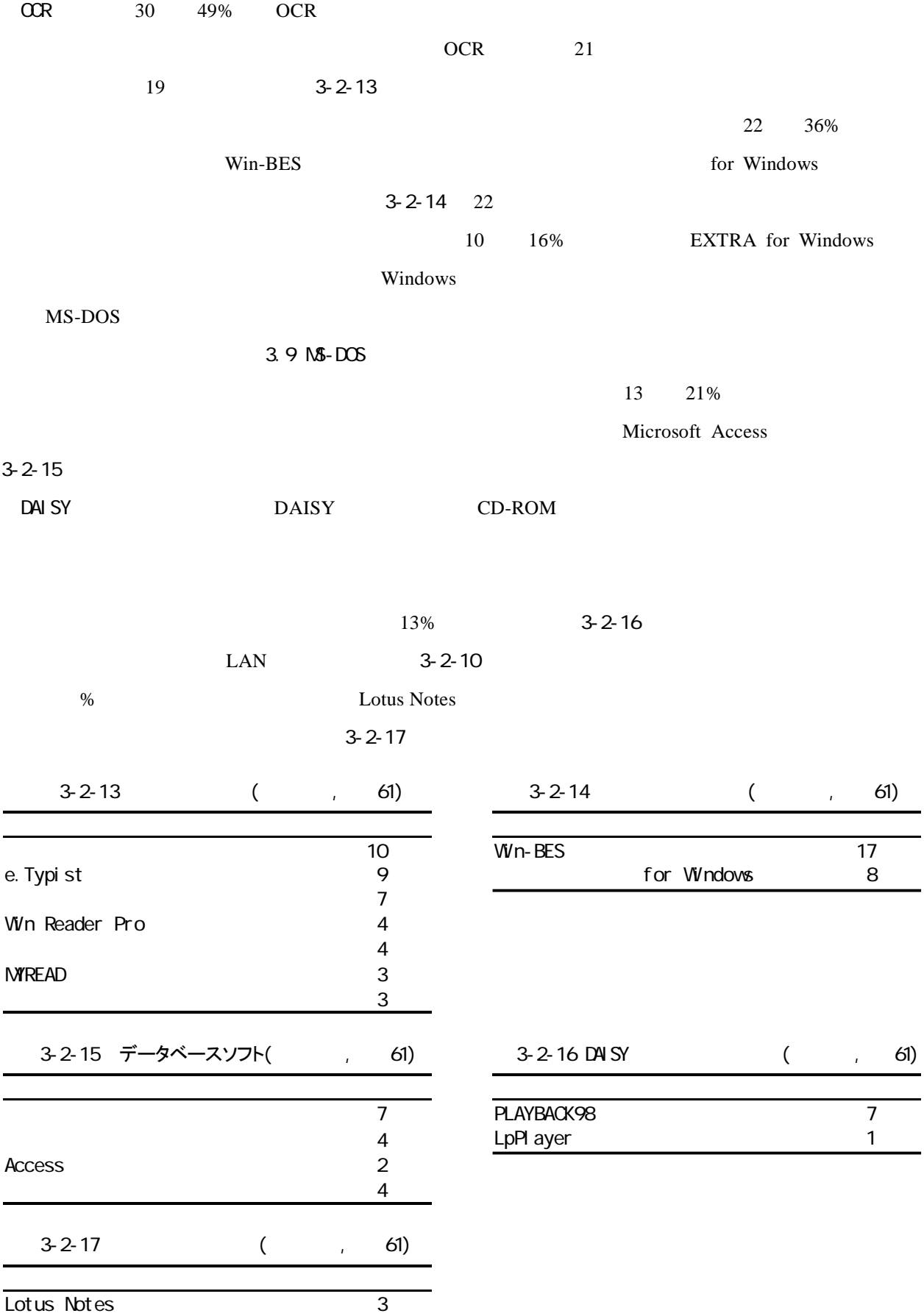

-14-

その他 2

#### Microsoft PowerPoint

 $\sim$  3-2-18

Microsoft Internet Explorer Microsoft Visual C/C++ Adobe Acrobat Reader Netscape Communicator/Navigator Netscape Navigator Internet Explorer  $3-2-9$ 

 $CD$ 

 $MS-DOS$  3.9 MS-DOS 3.9 MS-DOS 3.9 MS-DOS 0.1 MS-DOS 0.1 MS-DOS 0.1 MS-DOS 0.1 MS-DOS 0.1 MS-DOS 0.1 MS-DOS 0.1 MS-DOS 0.1 MS-DOS 0.1 MS-DOS 0.1 MS-DOS 0.1 MS-DOS 0.1 MS-DOS 0.1 MS-DOS 0.1 MS-DOS 0.1 MS-DOS 0.1 MS-DOS 0.1 MS

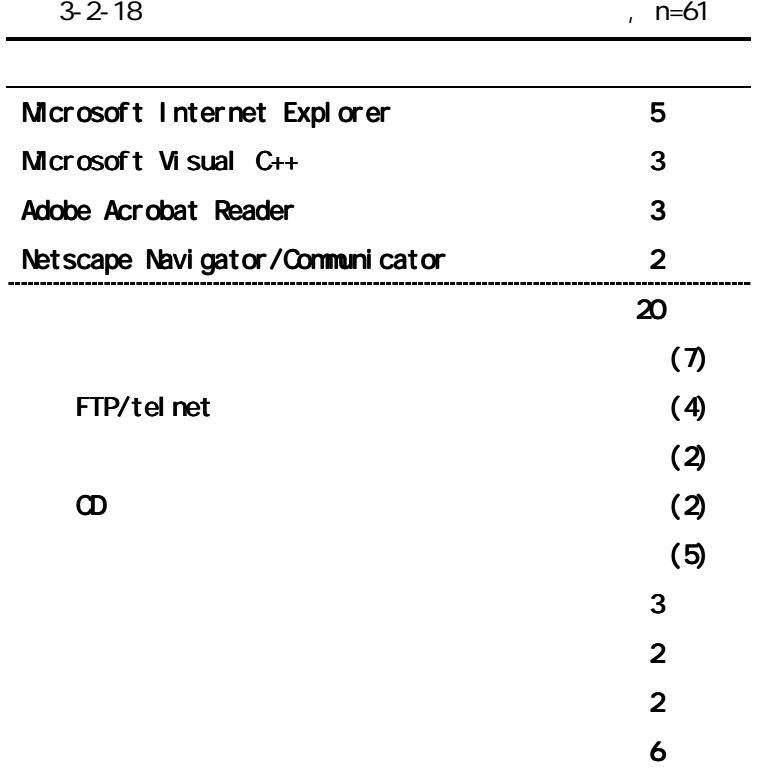

 $3-2-20$ 

Microsoft Access Word

 $74$ 

 $3-2-19$ 

 $78$  access  $78$ 

Excel Outlook PowerPoint Visual Basic Visual C++

Visual Basic Visual C++

 $\overline{a}$ 

Microsoft Access Microsoft Word Microsoft Excel Microsoft Outlook Microsoft Power Point Microsoft Visual Basid Microsoft Visual  $C_{++}$ Adobe Acrobat Reader Lotus 123 2 音楽/映像ソフト 6

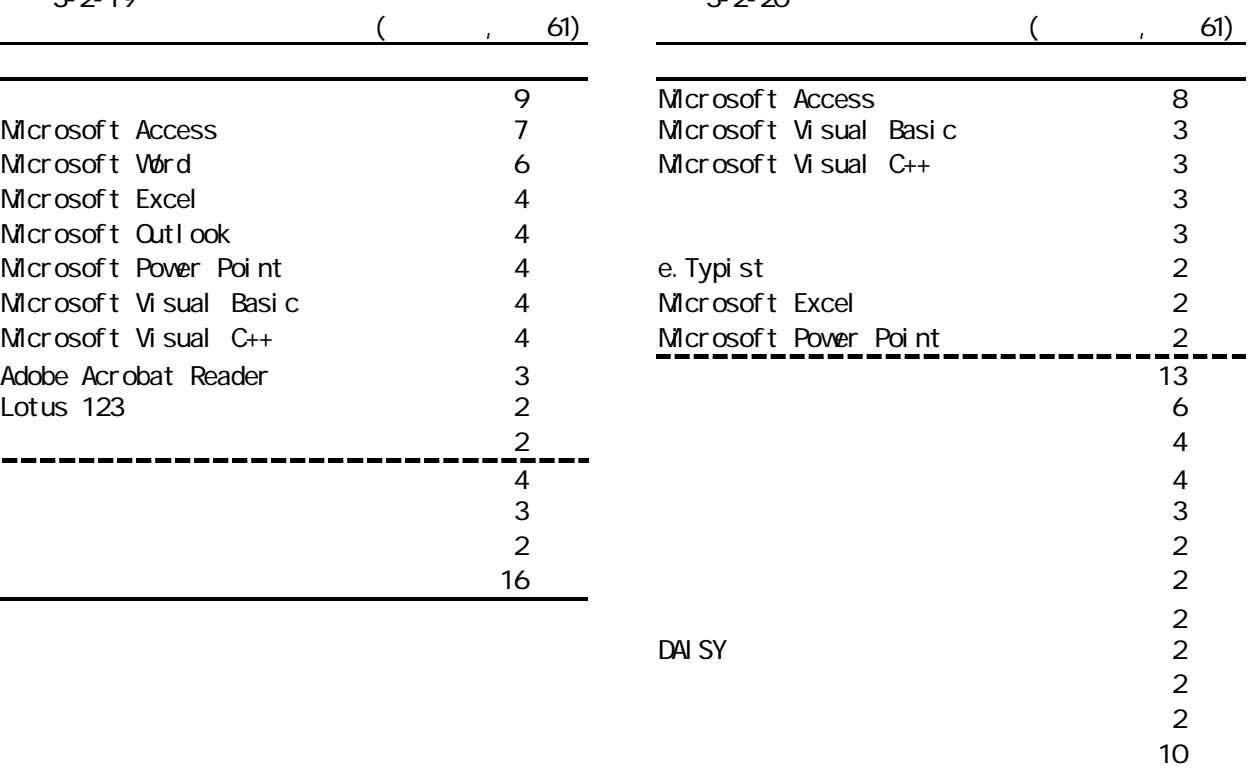

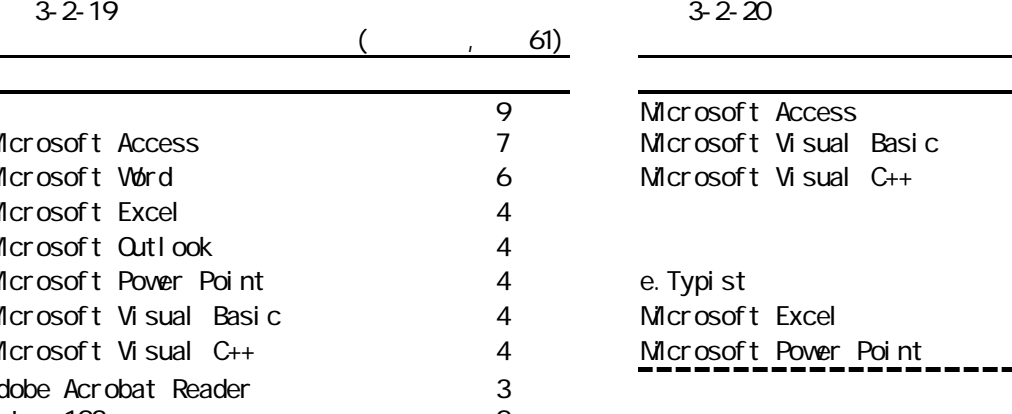

## $3.9$  MS-DOS

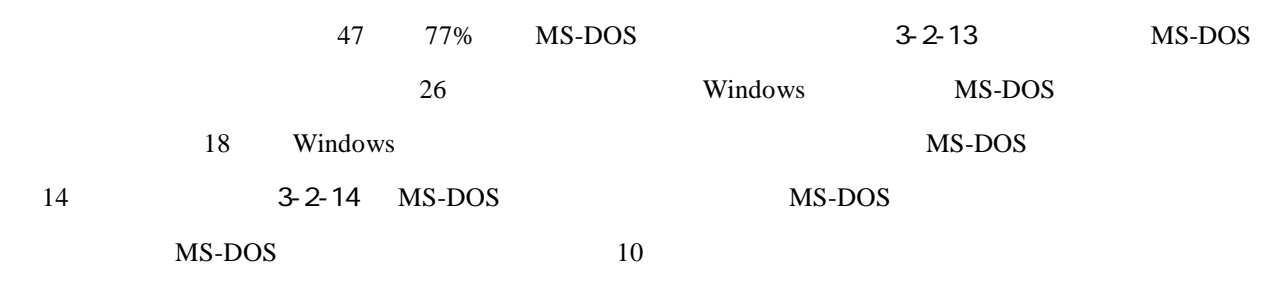

 $MS-DOS$ 

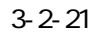

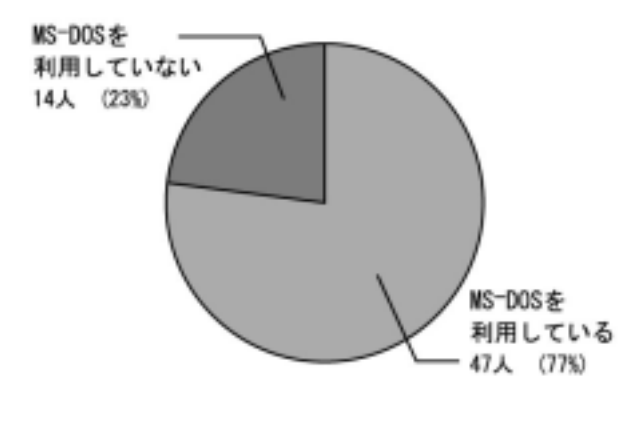

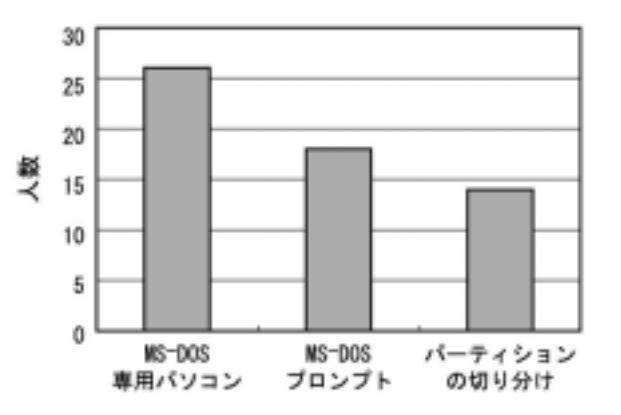

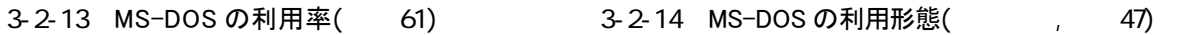

 $3-2-21$  MS-DOS produces a set of  $n=47$ 

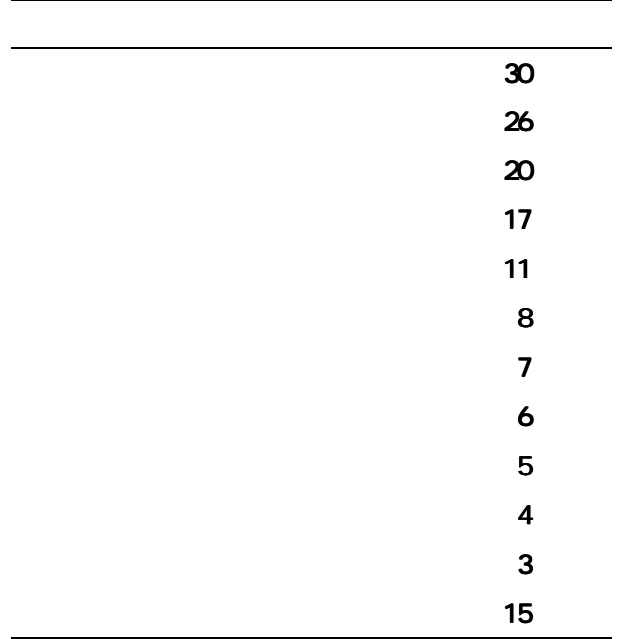

Windows Windows

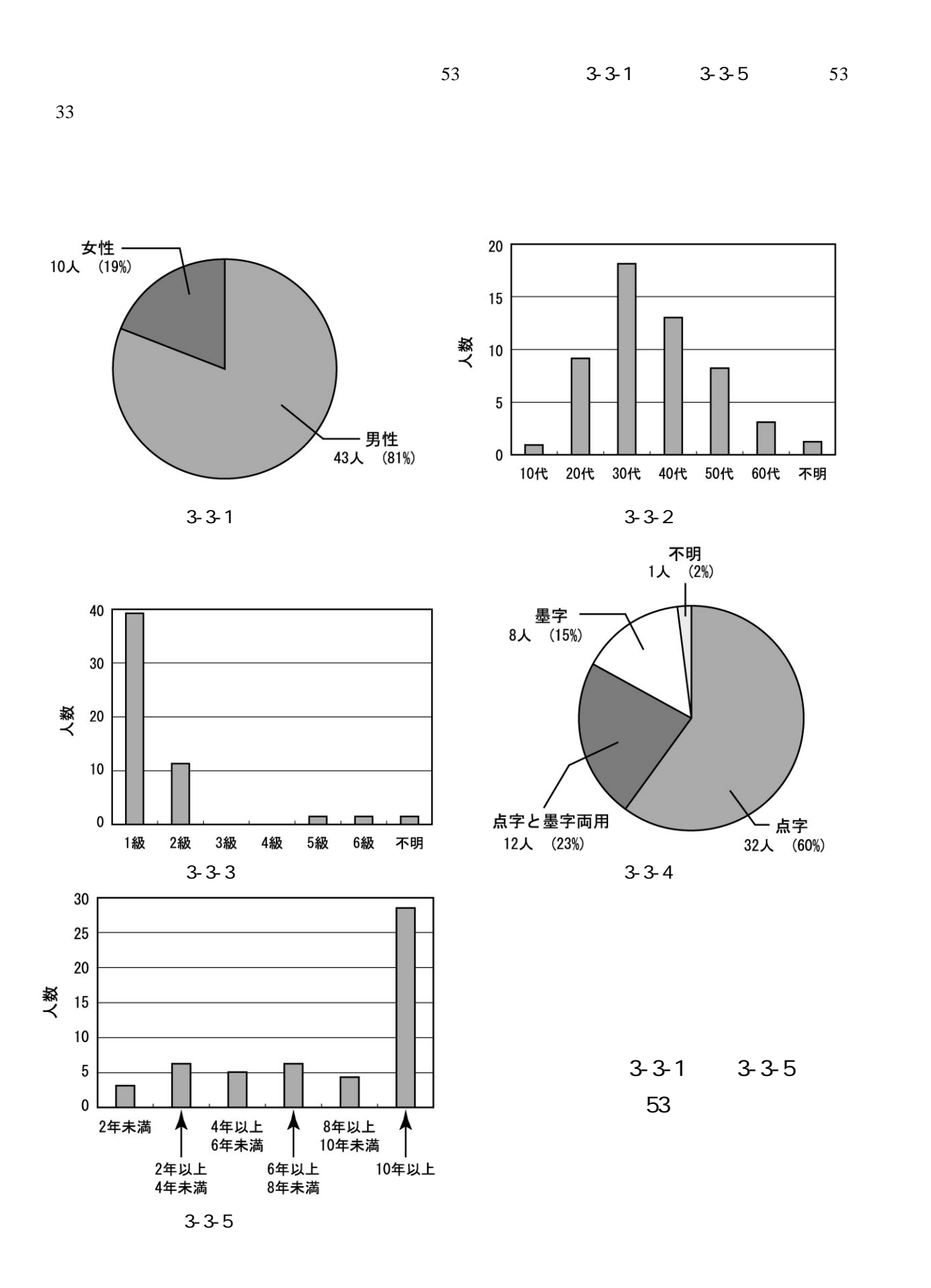

 $2.1$ 

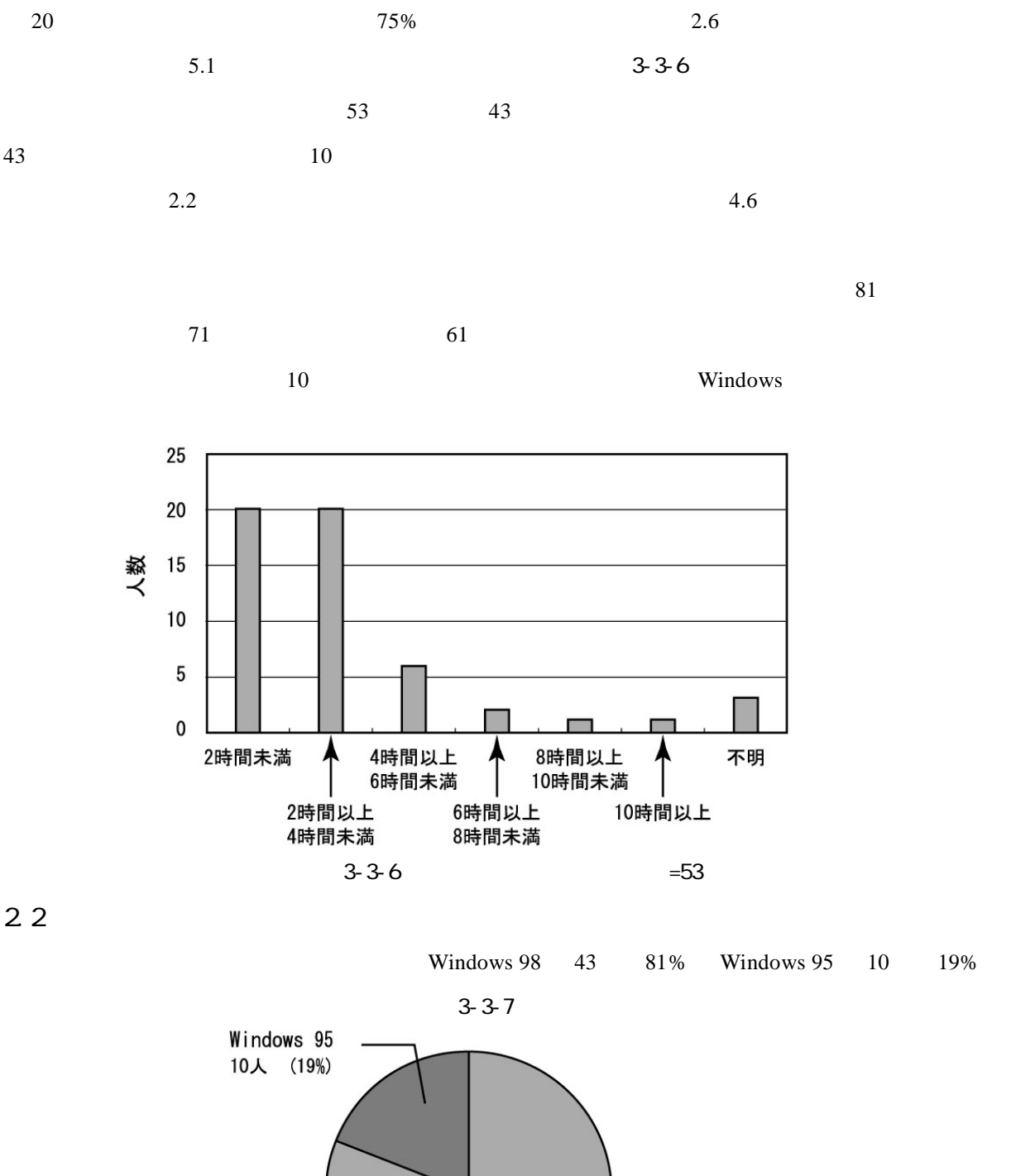

 $3-3-7$   $=53$ 

Windows 98 43人 (81%)

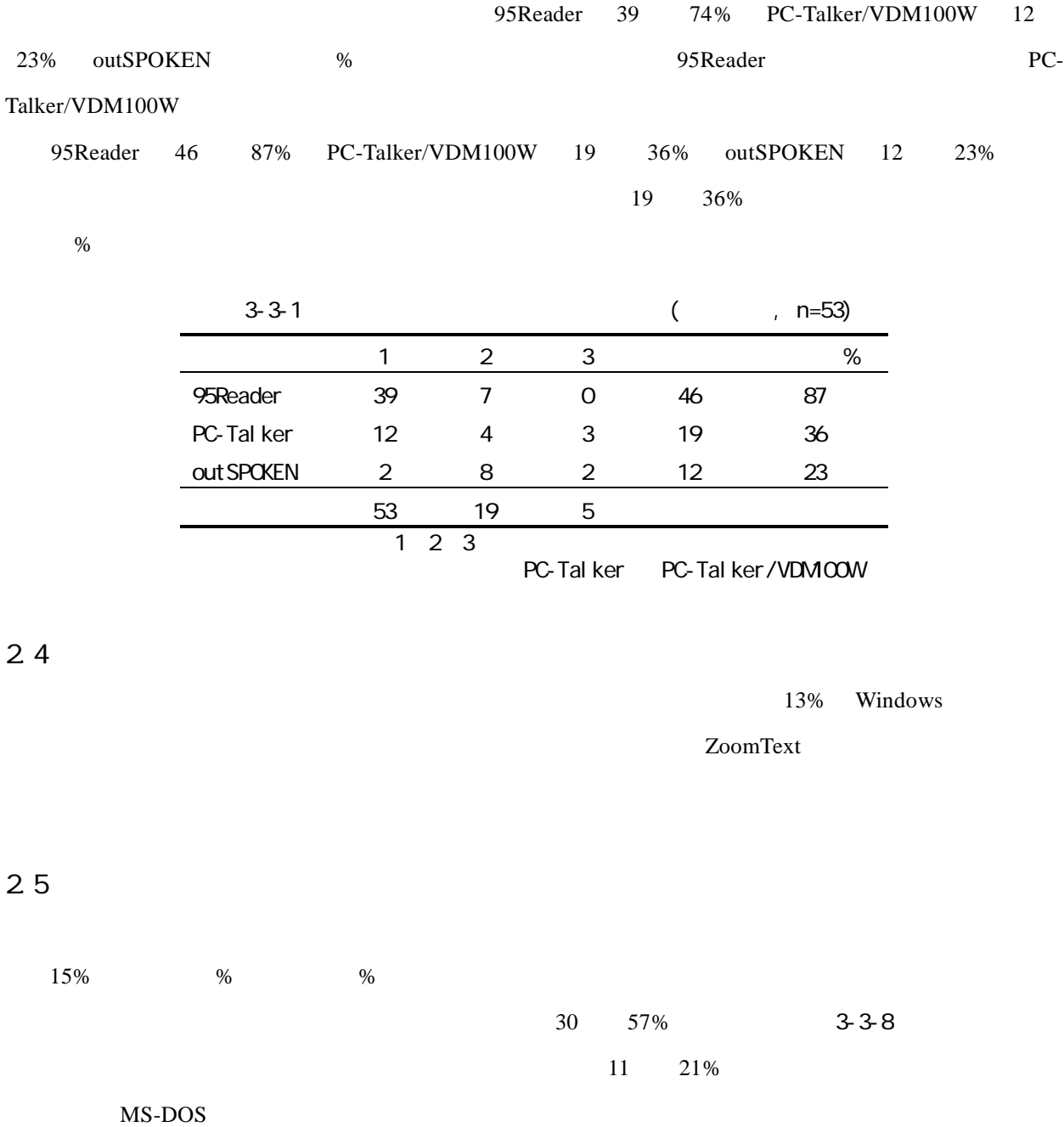

 $3-3-1$ 

2.3

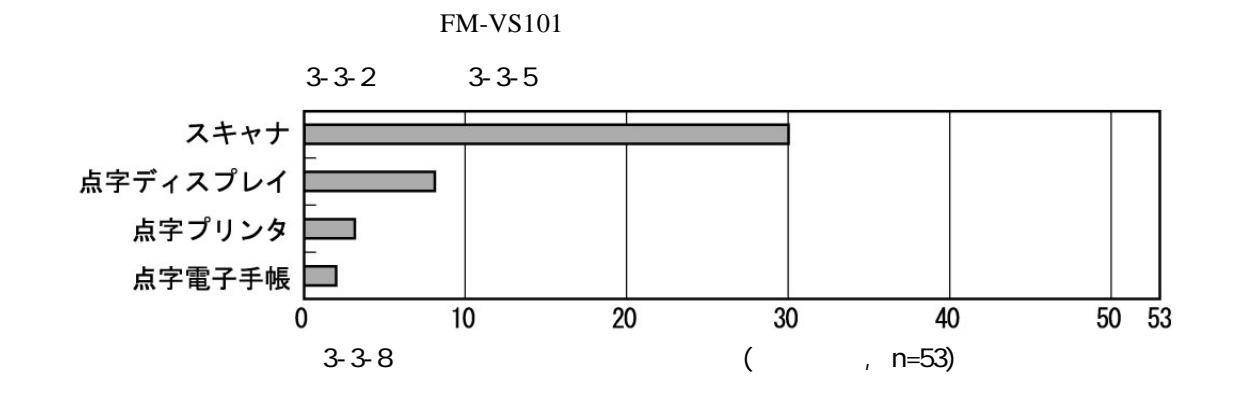

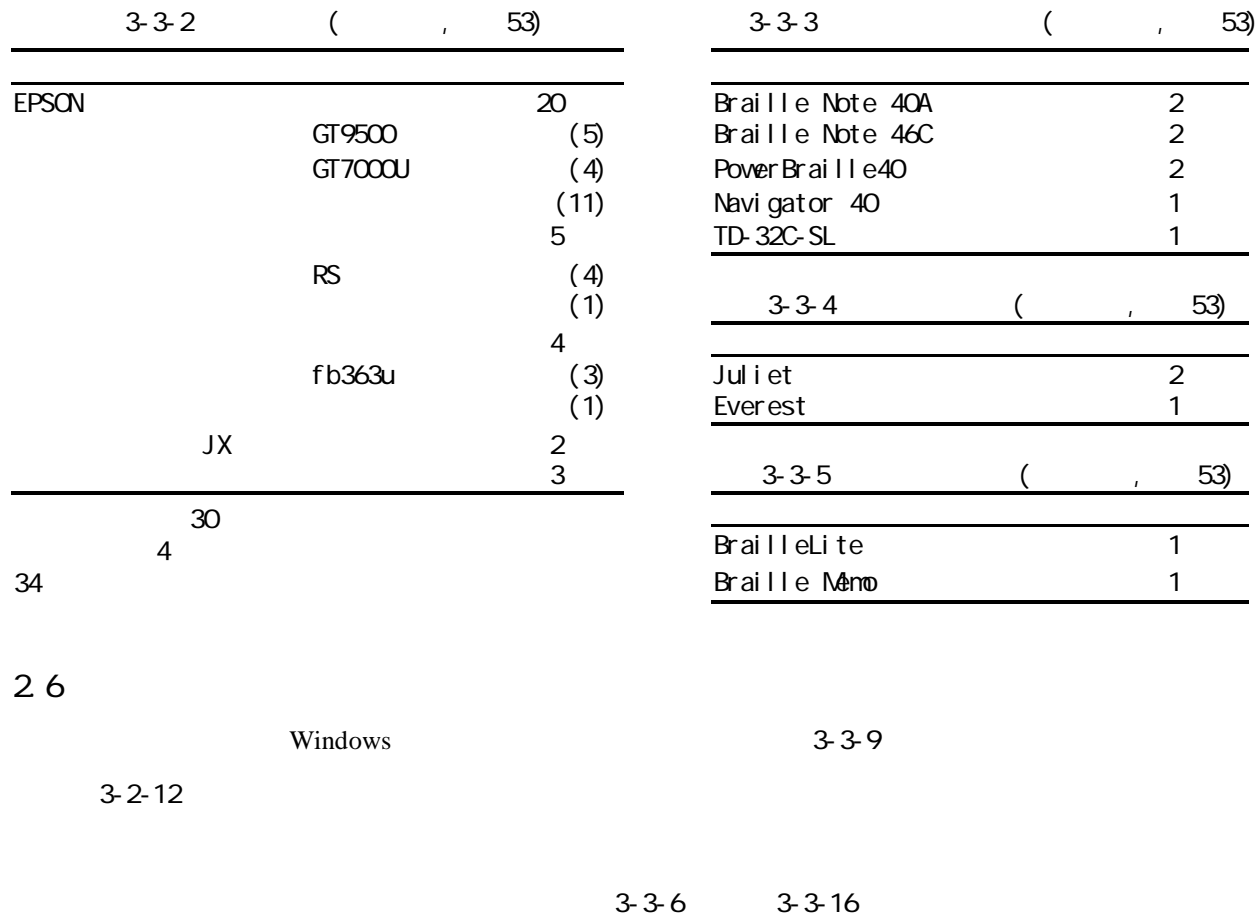

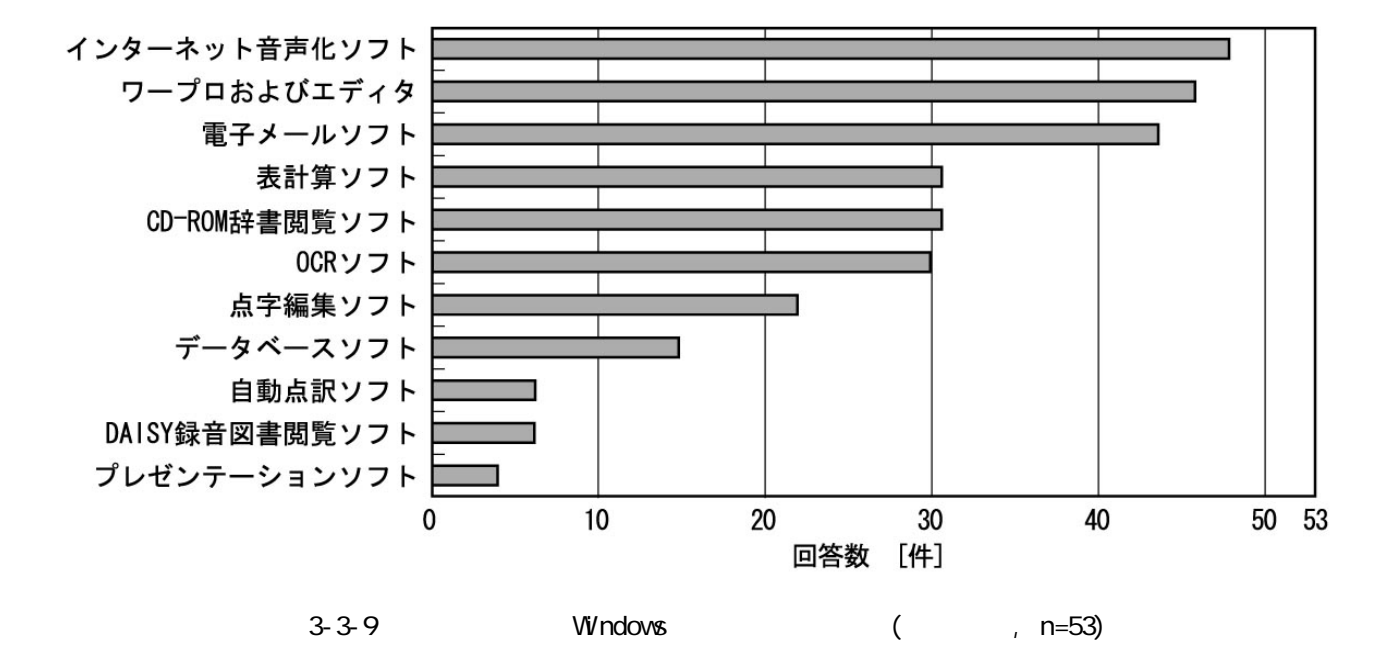

Windows 0. 2012 19:00 Windows 0. 2012 19:00 Windows 0. 2012 19:00 Windows 0. 2012 19:00 Windows 0. 2012 19:00

 $3-3-6$ 

21  $\frac{3-3}{7}$ 

 $Microsoft$  IME 29  $64\%$  ATOK 23  $43\%$ 

 $3 - 3 - 8$ 

 $44$  83%

 $\sim$  3-3-9

 $31$  58%

 $46$  87%

Microsoft Excel

 $3 - 3 - 10$ 

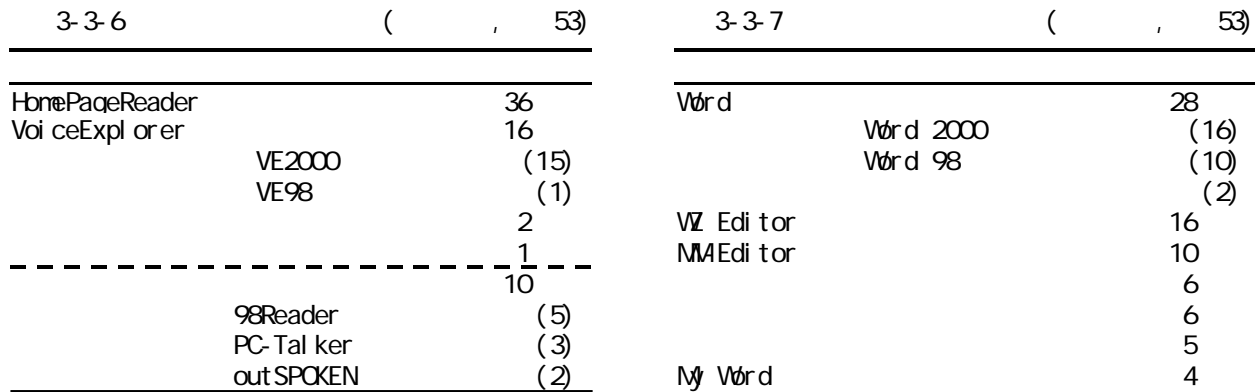

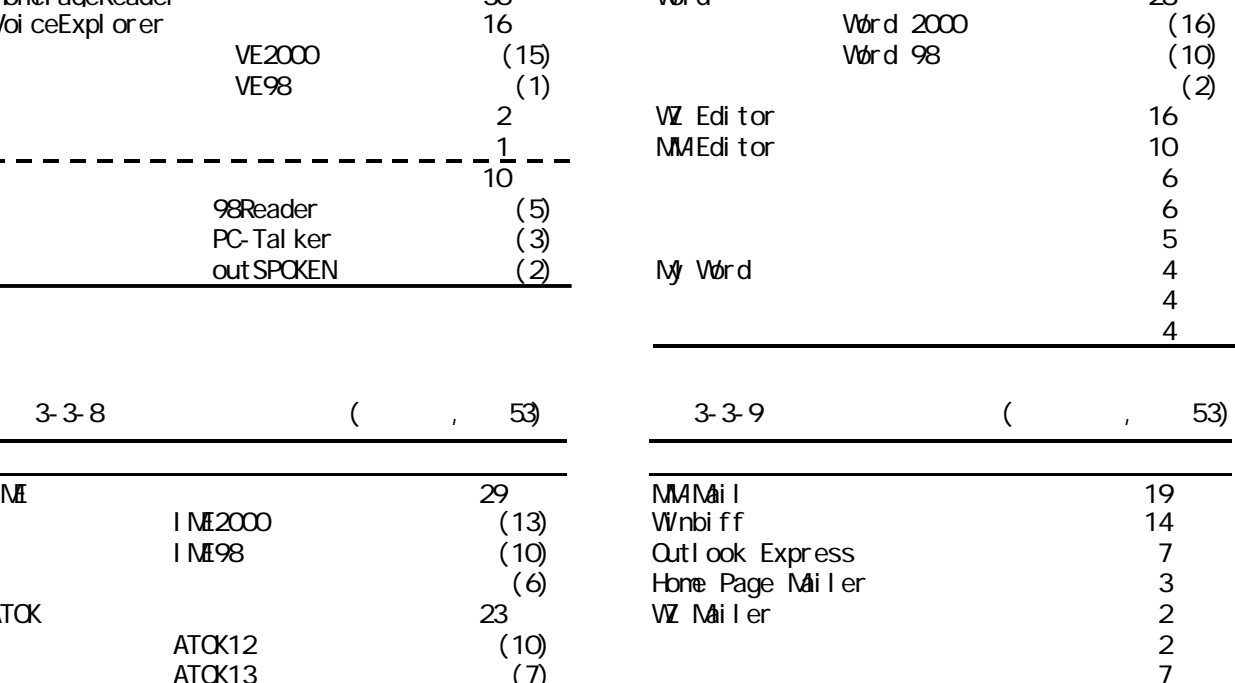

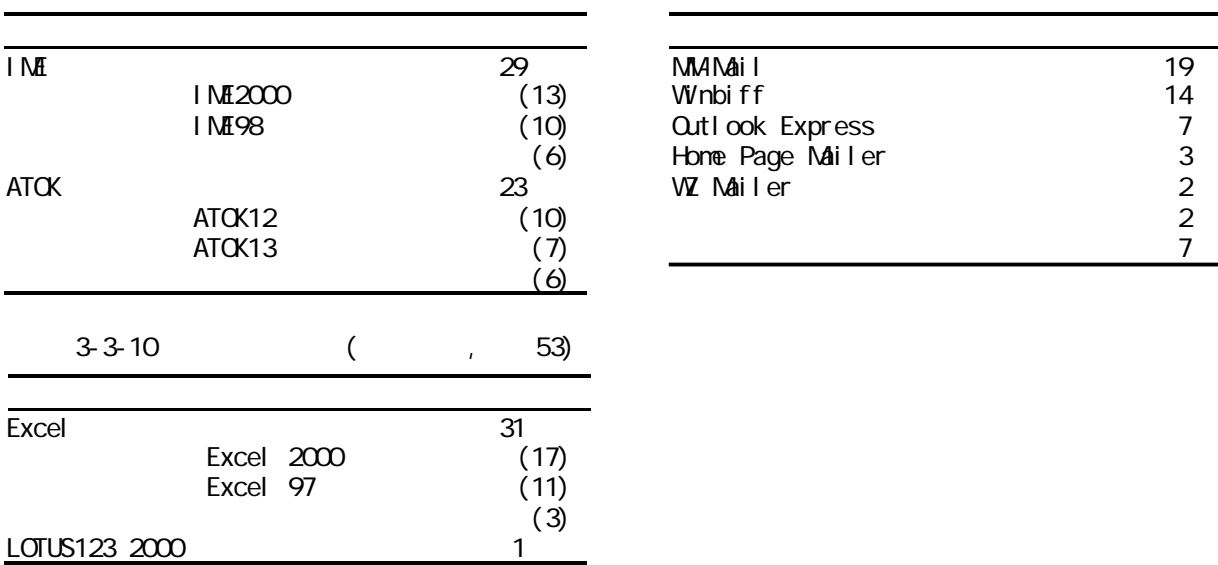

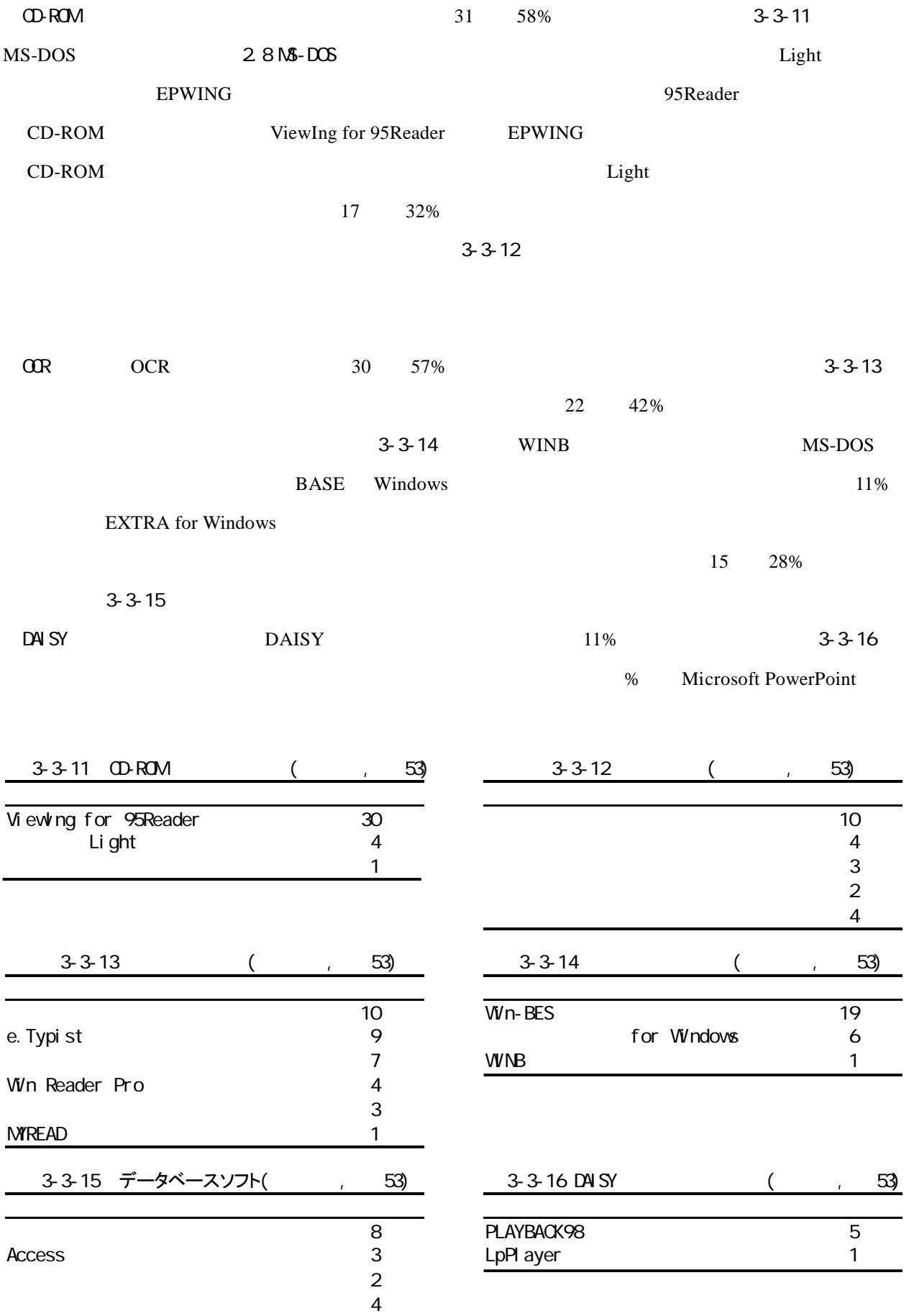

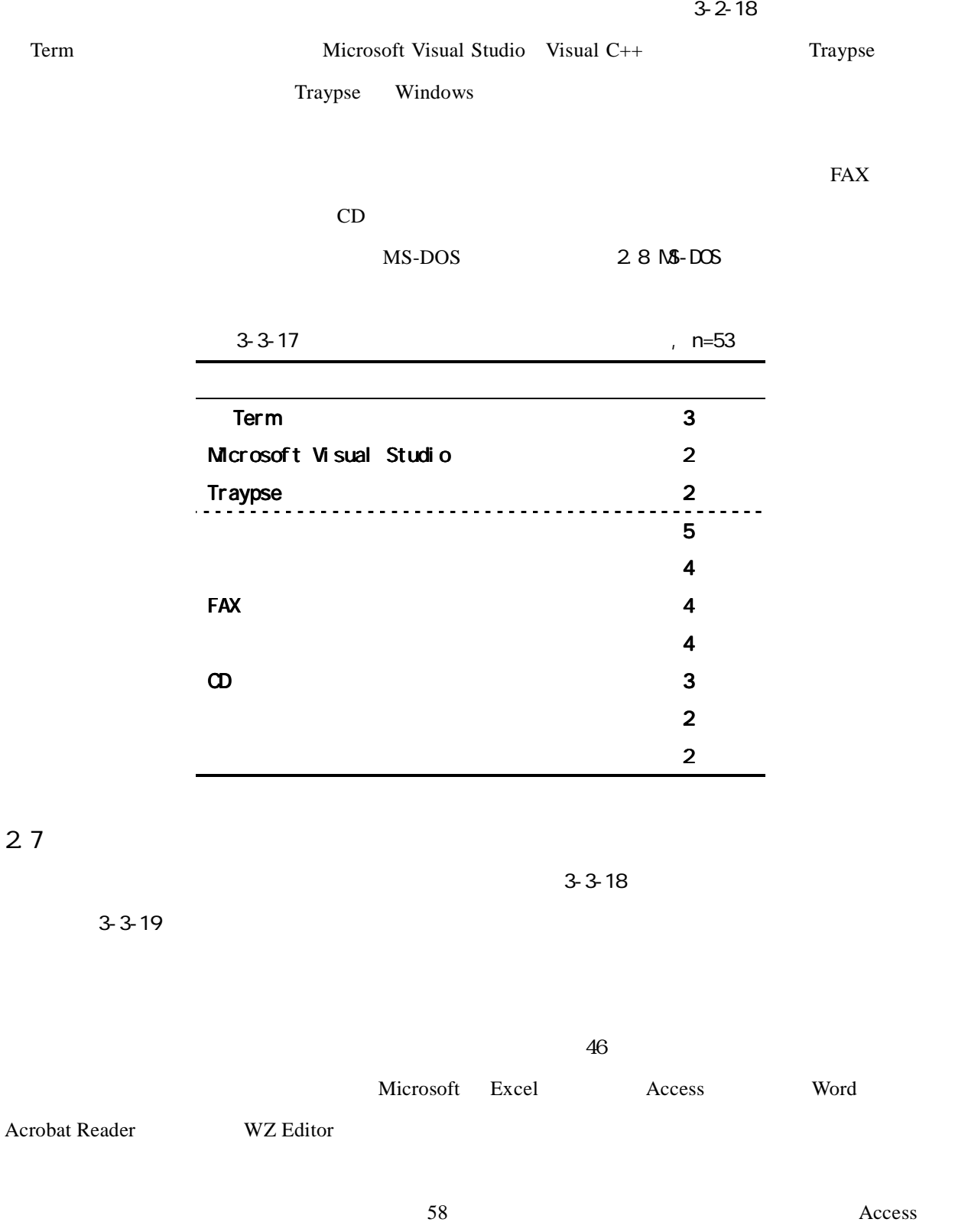

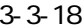

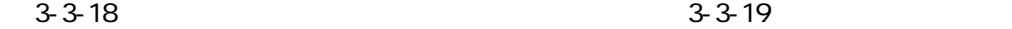

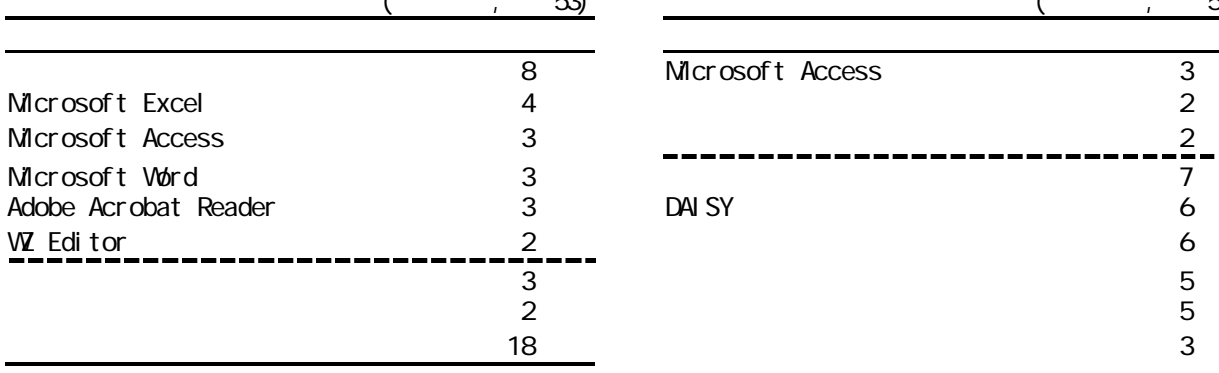

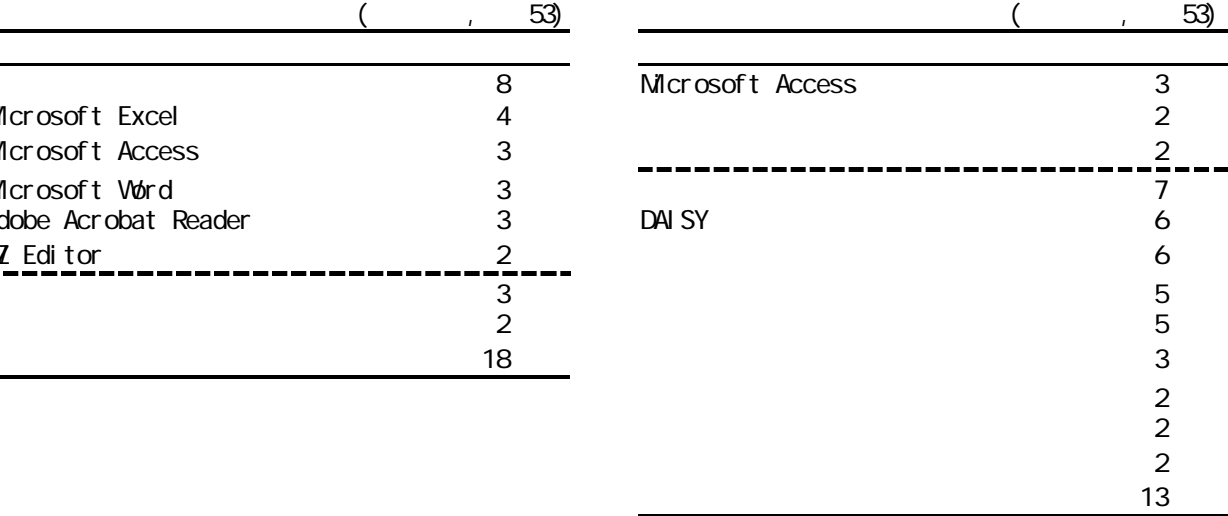

## $2.8$  MS-DOS

|     | MS-DOS  | 29              | 55% | MS-DOS       |        |    | 77%   |
|-----|---------|-----------------|-----|--------------|--------|----|-------|
|     |         | $3-3-10$ MS-DOS |     | MS-DOS       |        | 16 |       |
|     | Windows |                 |     | MS-DOS       |        | 13 | $MS-$ |
| DOS |         | 10              |     | $3 - 3 - 11$ | MS-DOS |    |       |

 $MS-DOS$ 

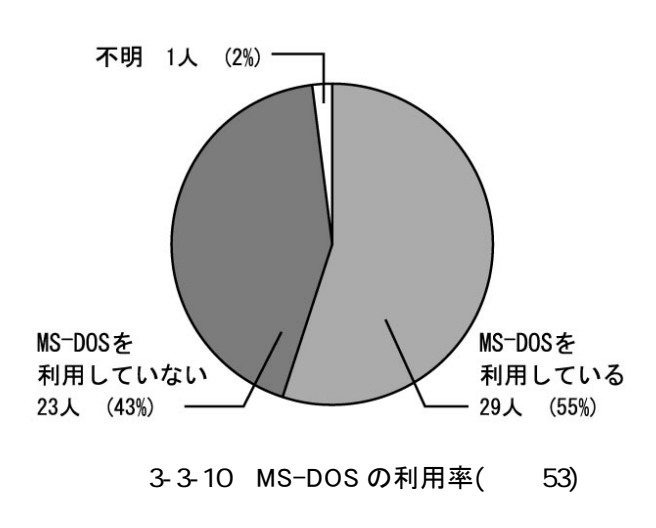

 $\sim$  3-3-20

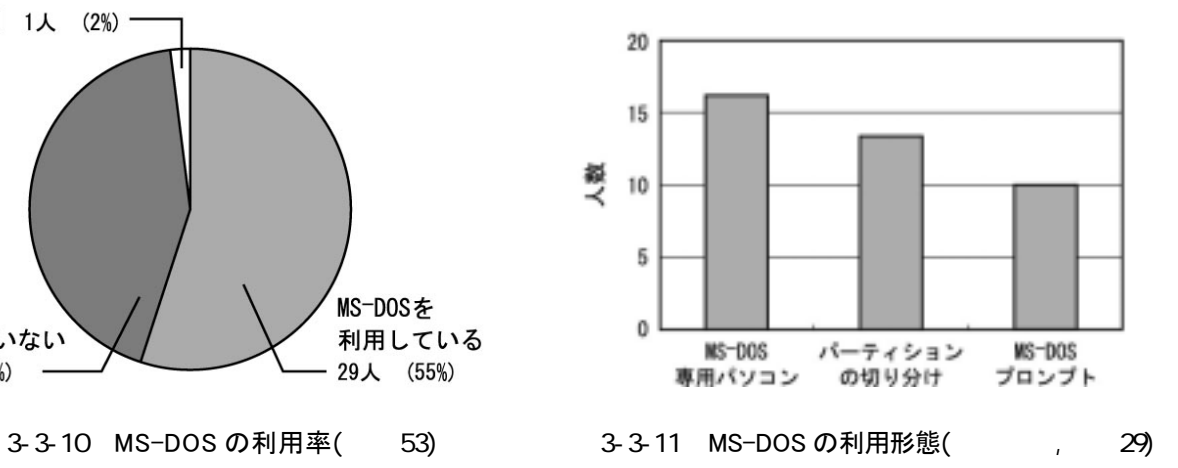

 $3-3-20$  MS-DOS  $, n=29$ 

L.

| $\boldsymbol{\mathsf{22}}$ |  |
|----------------------------|--|
| 21                         |  |
| 18                         |  |
| 14                         |  |
| 11                         |  |
| 11                         |  |
| 10                         |  |
| 10                         |  |
| $\overline{\mathbf{4}}$    |  |
| 12                         |  |

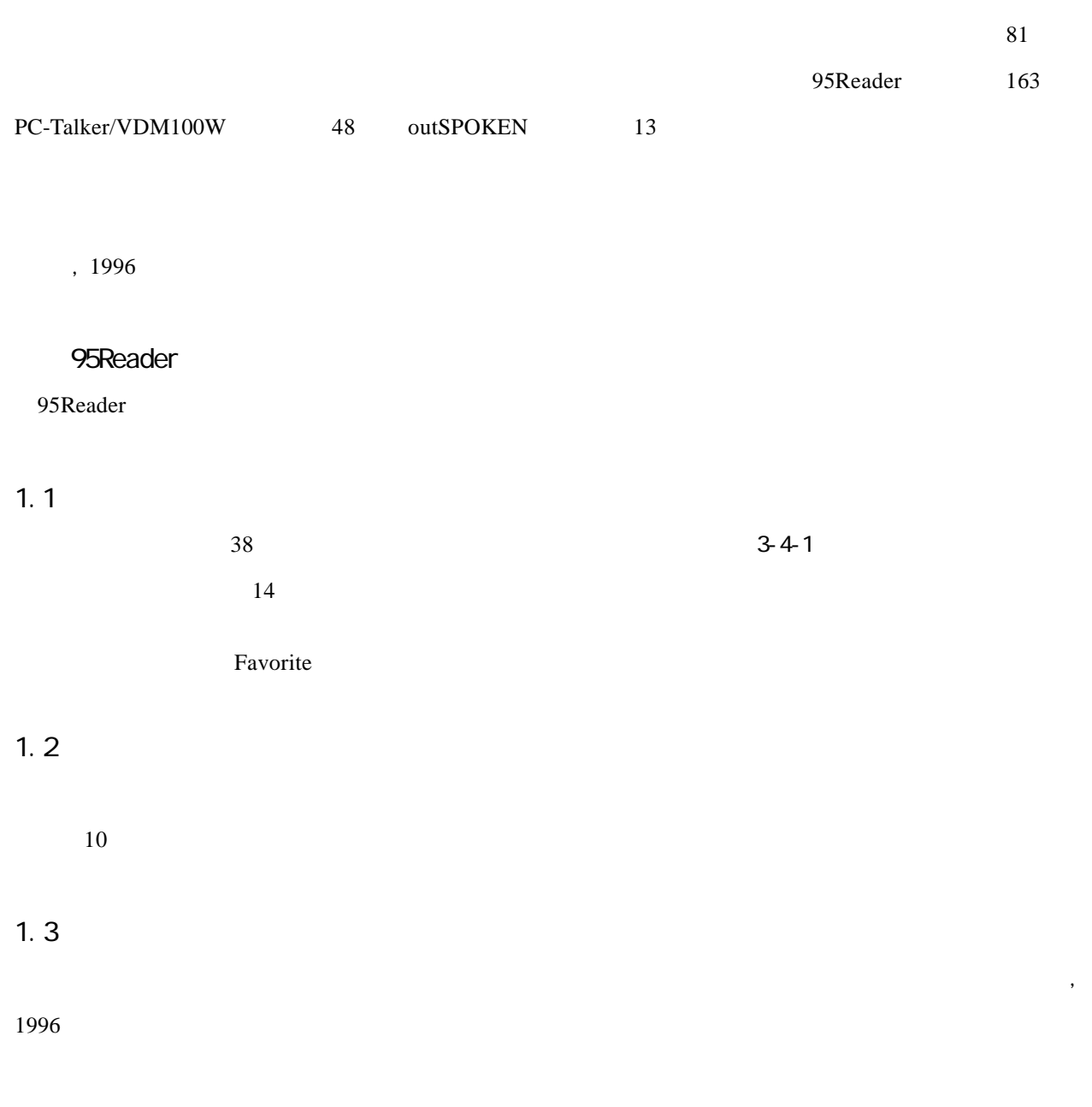

フォネティック読みの例(2) C」→「キャット」

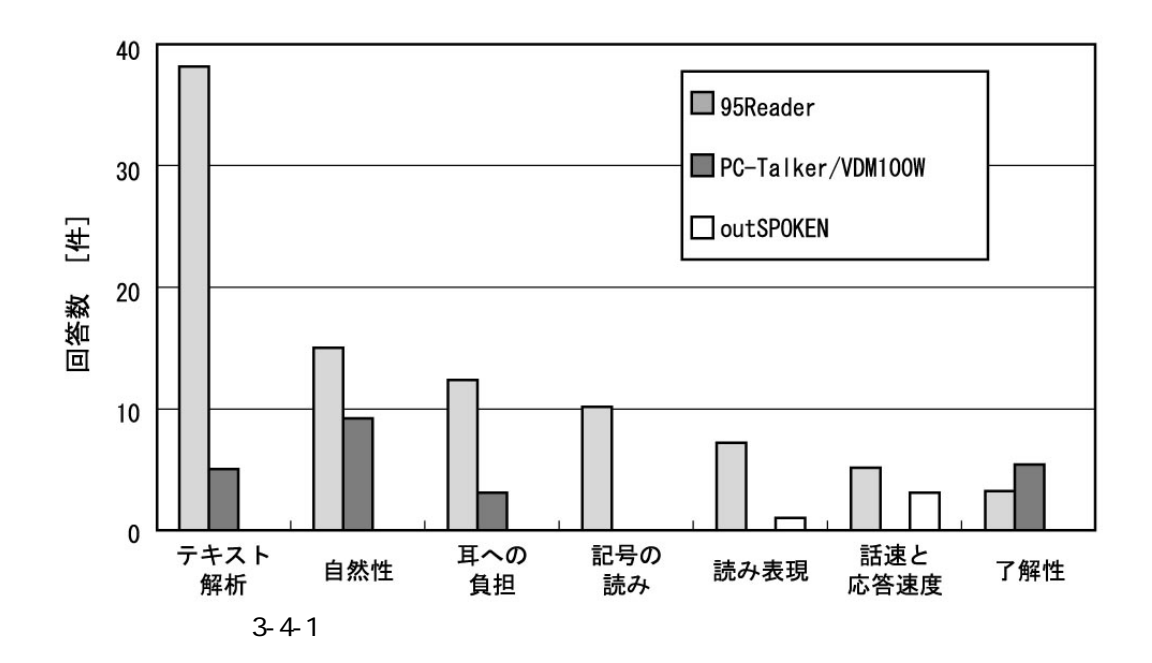

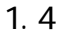

 $1.5$ 

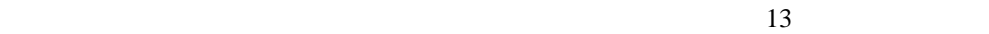

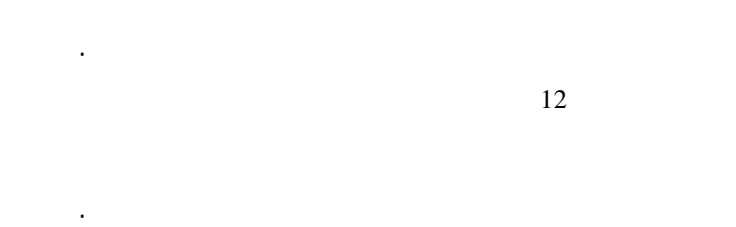

PC-Tal ker/VDM00W

PC-Talker/VDM100W ProTALKER

2.1

2.2

2 3

 $2.4$ 

# out SPOKEN

outSPOKEN D-TALKER for OSW outSPOKEN

 $3-2-1$ ,  $3-3-1$ 

 $3.1$ 

 $3.2$ 

Speech API

# Windows

 $W$ indows  $\frac{81}{3}$ 

## Windows

Windows  $\blacksquare$  $OCR$  $\frac{39}{10}$ 

**The State State State State State State State State State State State State** 

#### $3 - 5 - 1$

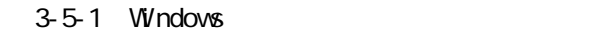

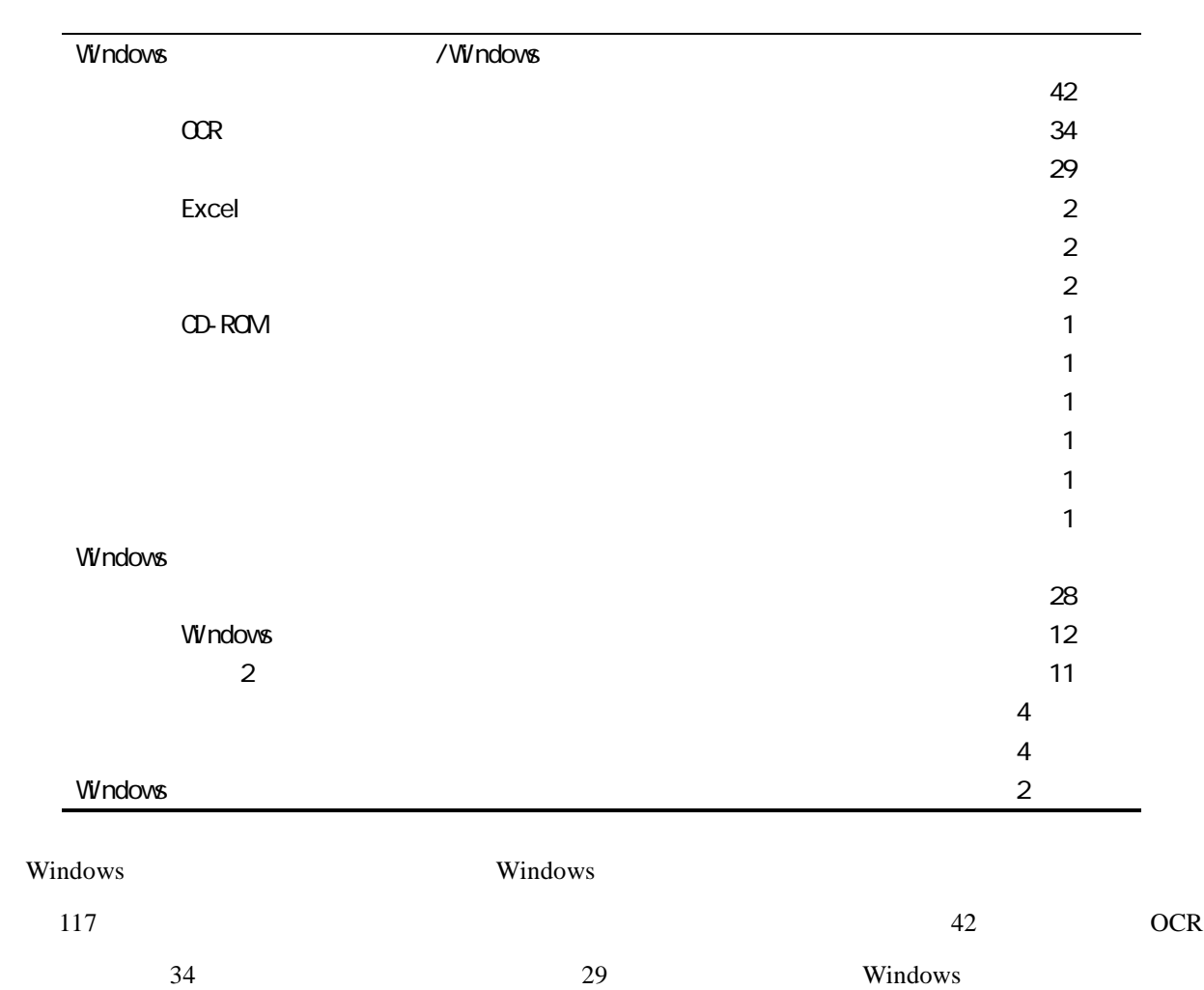

 $51$  28

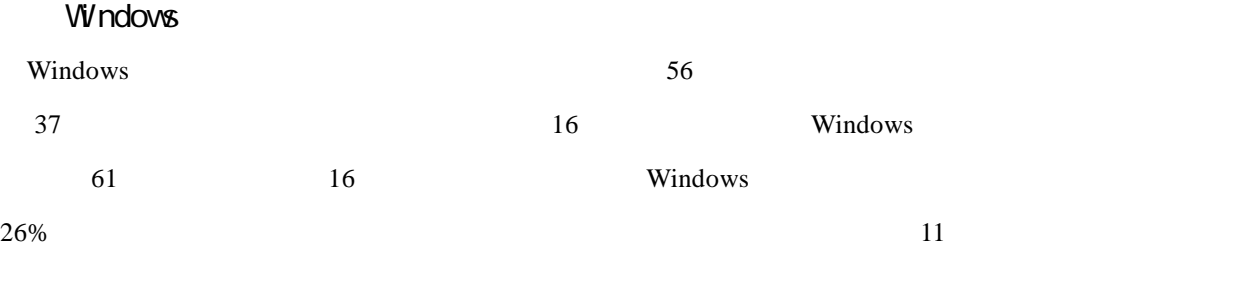

Windows **Example 20** 

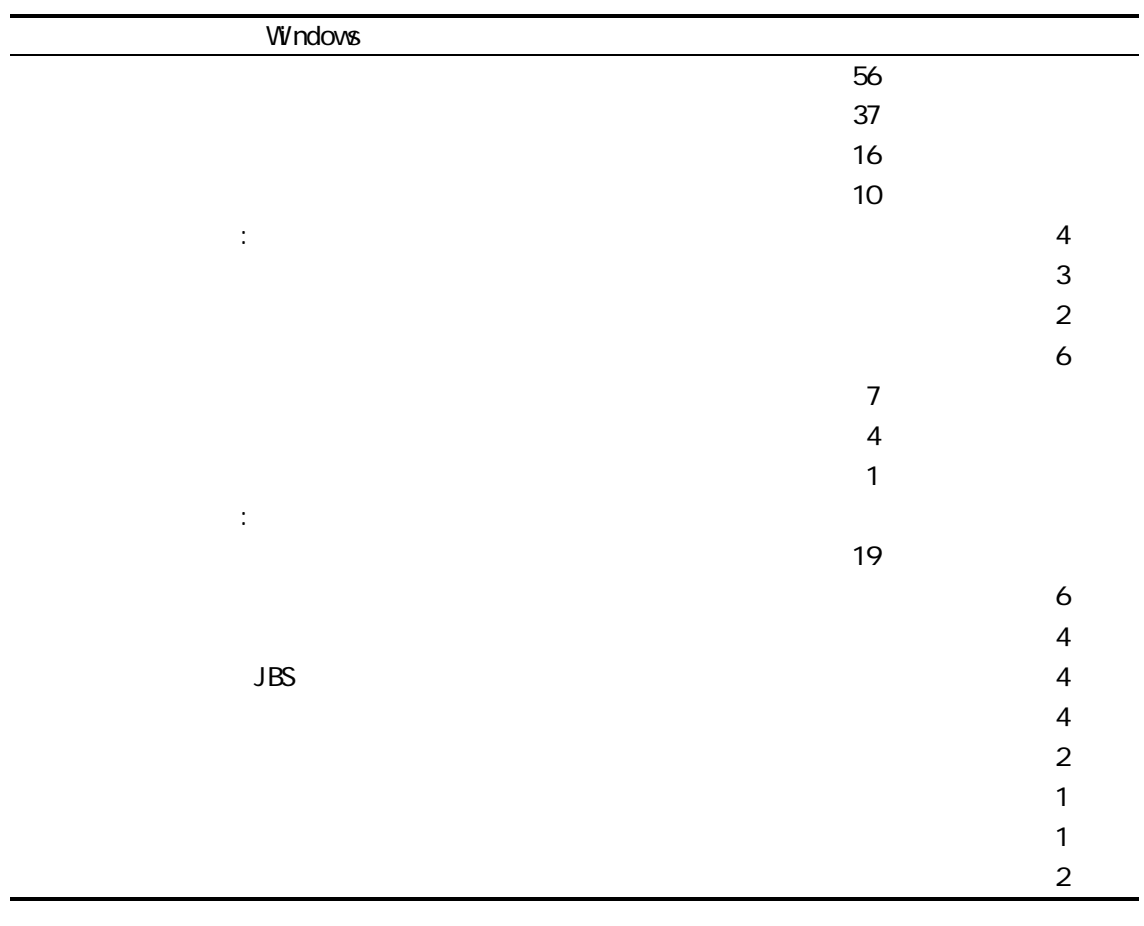

 $3-5-2$  Windows

 $\sim$  10  $\sim$  10  $\sim$  10  $\sim$  10  $\sim$  10  $\sim$  10  $\sim$  10  $\sim$ 

 $19$   $19$ 

## Windows &

Windows  $3-5-3$ 

 $95$ Reader Windows

配布している視覚障害者のための Windows とアプリケーションの活用マニュアルである。

#### 3-5-3 Windows

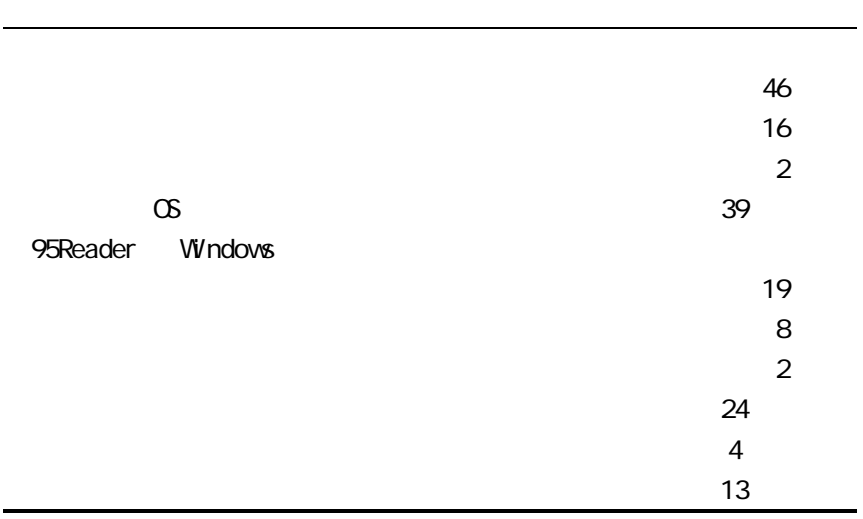

## Windows &

Windows **Windows** 

 $3-5-4$ 

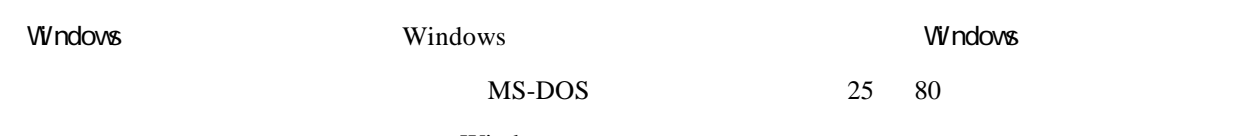

Windows **Windows** 

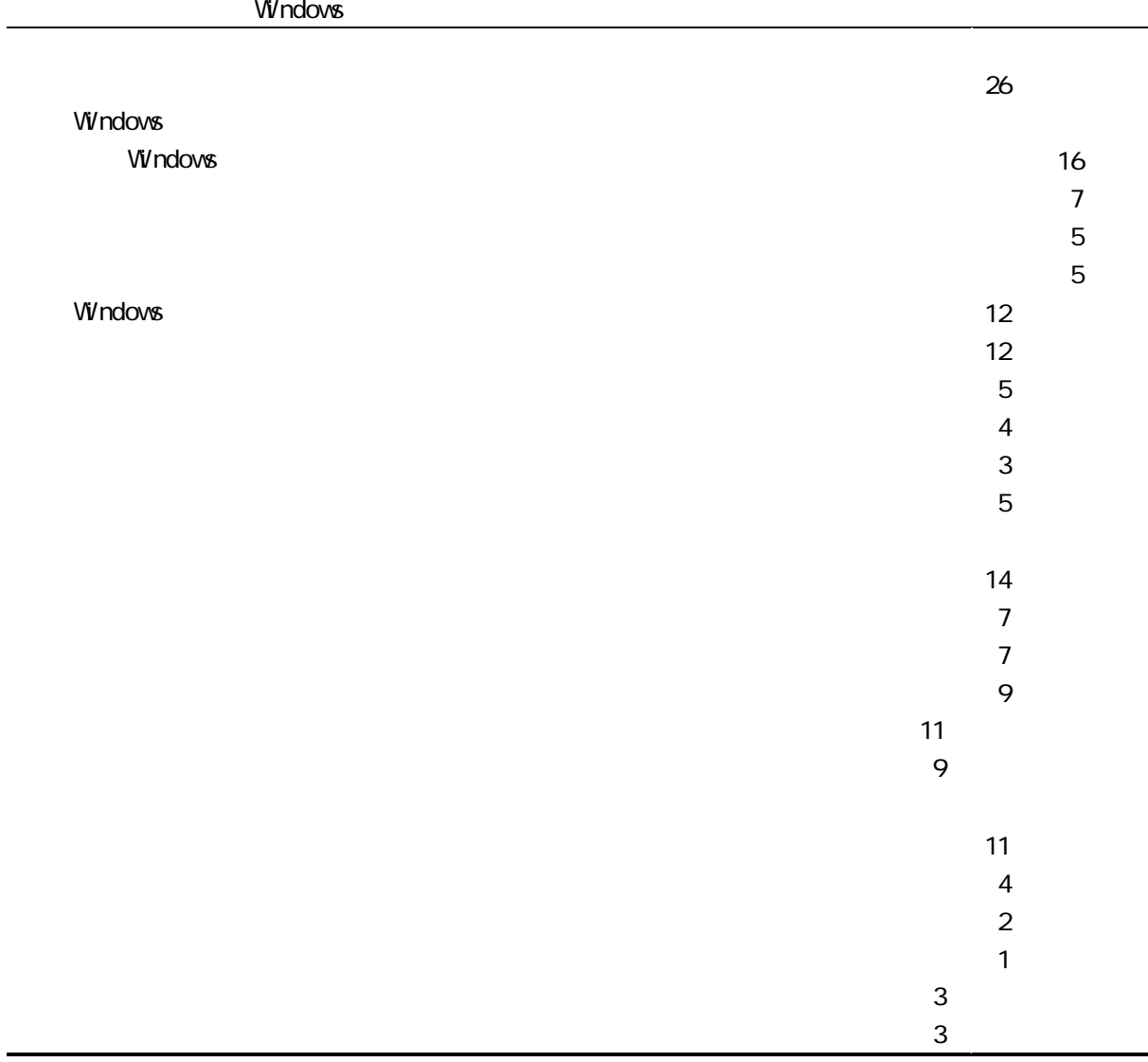

 $3-5-4$  Windows

Windows 0. Product that the U.S. of the U.S. of the U.S. of the U.S. of the U.S. of the U.S. of the U.S. of the U.S. of the U.S. of the U.S. of the U.S. of the U.S. of the U.S. of the U.S. of the U.S. of the U.S. of the U.

Windows が使いついることを理解することを理解することを理解することを理解することを理解することを理解することを理解することを理解することを理解することを理解することを

 $\textrm{DOS/V}$  NEC

Earl and Leventhal, 1999

 $W$ indows  $\mathbf{W}$ 

66.9% 61.0% 52.1% 23.3%

 $1999$ 

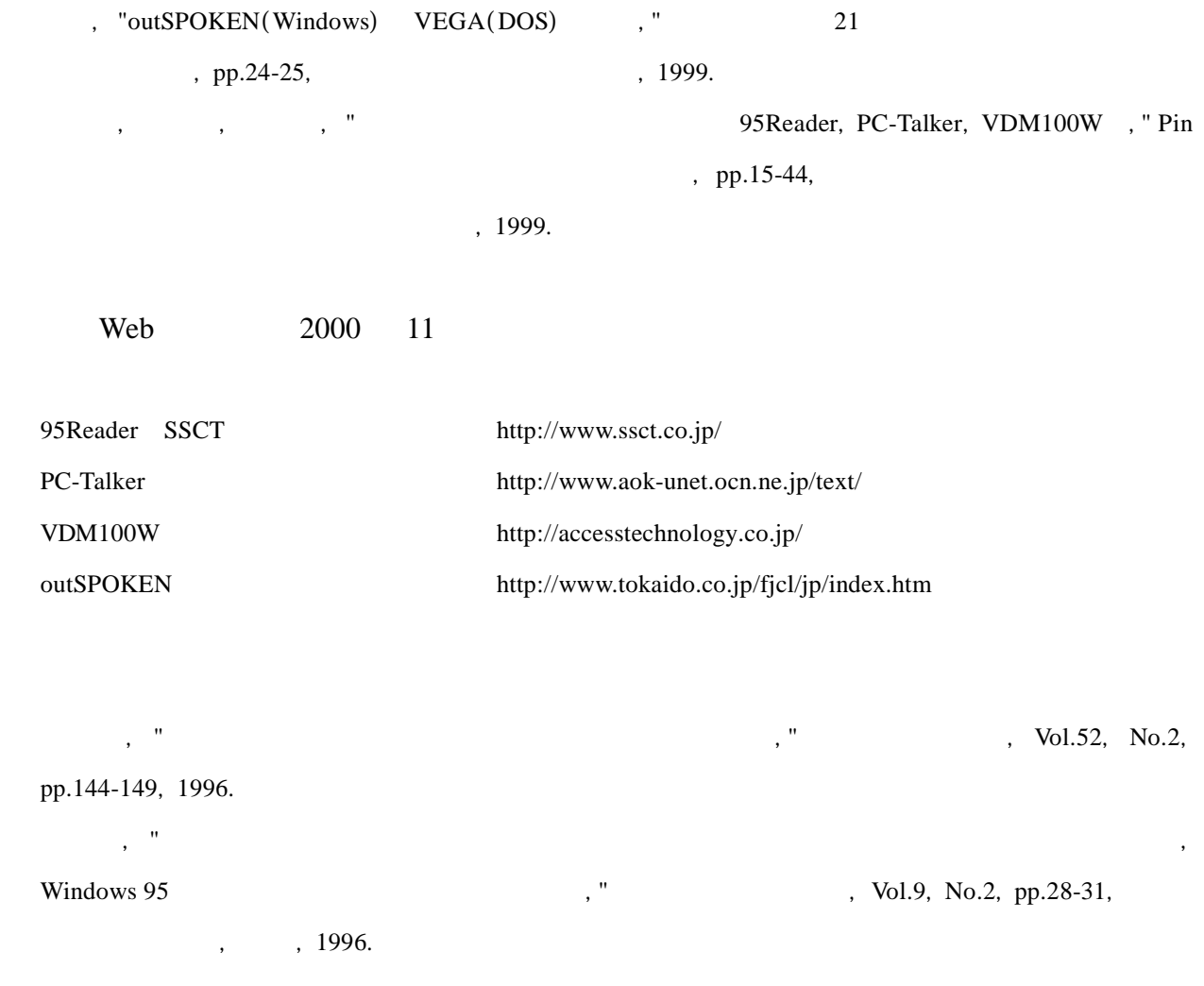

C. Earl and J. Leventhal, "A Survey of Windows Screen Reader Users: Recent Improvements in Accessibility," The Journal of Visual Impairment & Blindness, Vol.93, No.3, 1999.

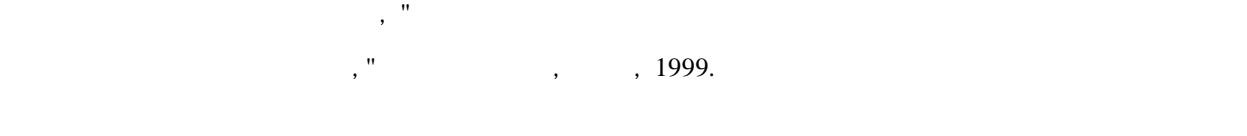

Web 2000 11

95Reader Windows **Windows** Windows 2019 Windows 2019 Windows 2019 2019 2021 2022 2022 2022 2023

http://www.nivr.jaed.or.jp/

 $\sim$  3-2-12 up to  $\sim$  3-2-12 up to  $\sim$  3-2-12 up to  $\sim$  3-2-12 up to  $\sim$  3-2-12 curve  $\sim$ 

CD-ROM OCR 2009 PORTS 2009 PORTS 2009 PORTS 2009 PORTS 2009 PORTS 2009 PORTS 2009 PORTS 2009 PORTS 2009 PORTS 2009 PORTS 2009 PORTS 2009 PORTS 2009 PORTS 2009 PORTS 2009 PORTS 2009 PORTS 2009 PORTS 2009 PORTS 2009 PORTS 20

 $No.16$ 

 $COR$   $CD-ROM$ 

OCR CD-ROM

 $\overline{OCR}$ 

 $OCR$ 

 $\overline{OCR}$ 

 $CCR$ 

 $3-2-1$   $3-2-18$   $3-3-1$   $3-3-17$ 

ー、<br>スプレイと点字、第一の点字、第一の点字(点字)が

 $\aleph$ eb  $\aleph$ 

Web 2000 11 Windows http://www.people.or.jp/~sugita/soft.html Windows http://www.lares.dti.ne.jp/~tomof/  $, \, 2000$ http://www.twcu.ac.jp/~k-oda/VIRN/JARVI-MLTD/

でも、2-3カ月で「2-3カ月で『2-3カ月で『2-3カ月で『2-3カ月で『2-3カ月で『2-3カ月で『2-3カ月で『2-3カ月で『2-3カ月で『2-3カ月で『2-3カ月で『2-3カ月で『2-3カ月で

## $12 \quad 10 \quad 95$ Reader Version 4.0

 $, \, \cdot \, , \, \cdot \, , \, \cdot \, , \, \cdot \, , \, 1999$ 

 $61$ 

 $3-2-18$ 

 $W$ indows  $\mathbb{R}$ 

かとなり、それはことも要因として挙げられる(長岡, ことも要因として挙げられる)。

**Example 2018** Windows 2018

1999  $\blacksquare$ 

 $WAV$ 

 $5.1$ 

 $300 \t 400$ 

**Microsoft** 2008年2月11日に対しては、スクリーンリーダーの開発を容易に対しては、スクリーンリーダーは、スクリーンリーダーは、スクリーンリーダーは、スクリーンリーダーは、スクリーンリーダーは、スクリーンリーダーは、スクリーンリーダーは、スクリーンリーダーは、スクリーンリーダーは、スクリーンリーダーは、スクリーンリーダーは、スクリーンリーダーは、スクリーンリーンリーダーは、スクリーンリーダーは、スクリーンリーンリーダーは、スク

Accessibility

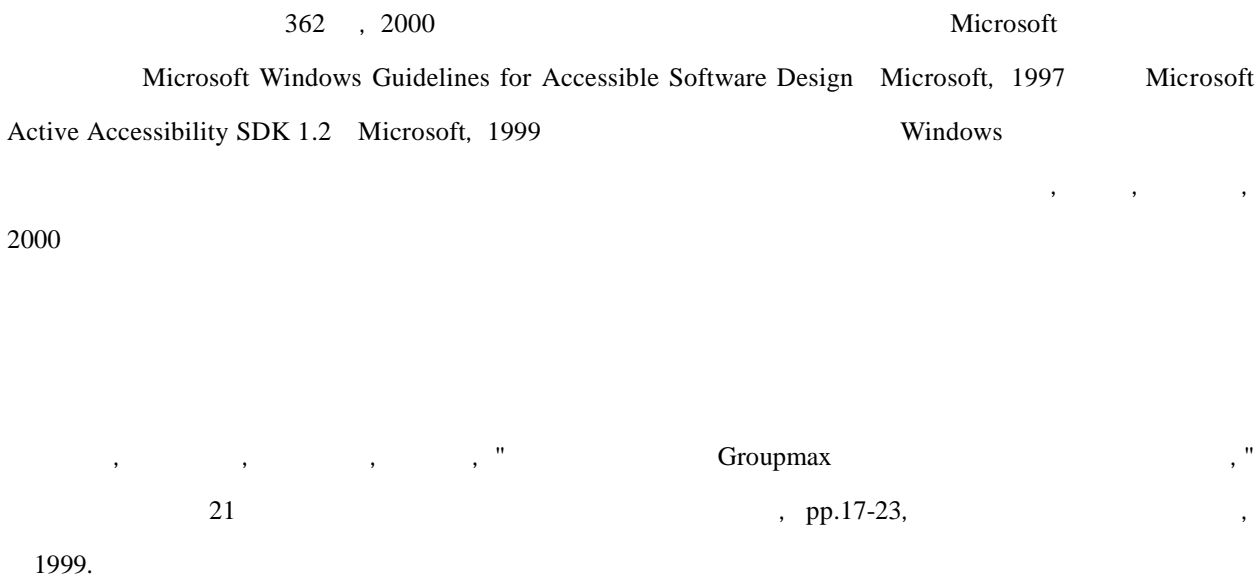

C. Earl and J. Leventhal, "A Survey of Windows Screen Reader Users: Recent Improvements in Accessibility," The Journal of Visual Impairment & Blindness, Vol.93, No.3, pp.174-177, 1999.

Microsoft, "The Microsoft Windows Guidelines for Accessible Software Design," Microsoft, Redmond, May 1997.

Microsoft, "Microsoft Active Accessibility Software Development Kit 1.2," Microsoft, Redmond, July 1999.

長岡英司, 指田忠司, 黒川哲宇, "重度視覚障害者のコンピュータ・アクセスにおける点字の利用," 第5 pp.40-43, 1997. , "Windows  $\frac{1}{2}$ , "  $\frac{37}{2}$   $\frac{1}{2}$ , pp.11, 1999.  $\mathcal{A}^{\mathcal{A}}$  ,  $\mathcal{A}^{\mathcal{B}}$  ,  $\mathcal{B}^{\mathcal{B}}$  ,  $\mathcal{B}^{\mathcal{B}}$  ,  $\mathcal{B}^{\mathcal{B}}$  ,  $\mathcal{B}^{\mathcal{B}}$  ,  $\mathcal{B}^{\mathcal{B}}$  ,  $\mathcal{B}^{\mathcal{B}}$  ,  $\mathcal{B}^{\mathcal{B}}$  ,  $\mathcal{B}^{\mathcal{B}}$  ,  $\mathcal{B}^{\mathcal{B}}$  ,  $\mathcal{B}^{\mathcal{B}}$  ,  $\mathcal{$ , pp.85-88, 2000.  $N<sub>0.16</sub>$ 開発―その2―」, 1996.  $\widetilde{\mathcal{R}}_1$  ,  $\widetilde{\mathcal{R}}_2$  ,  $\widetilde{\mathcal{R}}_3$  ,  $\widetilde{\mathcal{R}}_4$  ,  $\widetilde{\mathcal{R}}_5$  ,  $\widetilde{\mathcal{R}}_6$  ,  $\widetilde{\mathcal{R}}_7$  ,  $\widetilde{\mathcal{R}}_8$  ,  $\widetilde{\mathcal{R}}_9$  ,  $\widetilde{\mathcal{R}}_9$  ,  $\widetilde{\mathcal{R}}_9$  ,  $\widetilde{\mathcal{R}}_9$  ,  $\widetilde{\mathcal{R}}_9$  ,

D-I, Vol.J83-D-I, No.1, pp.234-242, 2000.

 $W$ indows  $\mathcal{N}$ 

 $CD-ROM$ 

 $CCR$ 

come control of the CD-ROM and  $\overline{C}$  of  $\overline{C}$  and  $\overline{C}$  and  $\overline{C}$  and  $\overline{C}$  and  $\overline{C}$  and  $\overline{C}$  and  $\overline{C}$  and  $\overline{C}$  and  $\overline{C}$  and  $\overline{C}$  and  $\overline{C}$  and  $\overline{C}$  and  $\overline{C}$  and  $\overline{C}$  a

Windows 8 Windows 8 2012 12:00 12:00 12:00 12:00 12:00 12:00 12:00 12:00 12:00 12:00 12:00 12:00 12:00 12:00 1

Windows

# Windows .

 1.プロフィール. 2.職業について.  $\label{thm:1}$  Windows  $\qquad \qquad \ldots$ Windows .

Windows .

5.スクリーンリーダの音声出力について.

 $1-1.$ 

1.プロフィール.

 $1-2.$ 

1-3.  $\blacksquare$ 

 $1-4.$   $.$  ア.男性. イ.女性.

 $1-5.$  .

 $1-6.$ 

1-7.  $\blacksquare$ 

 $1-8.$ 

 $2.32\%$ 

 $2-1.$ 

 $2-2$ .

#### 3.職場における Windows パソコンの利用状況について.

 $3-1.$  Windows  $OS$ Windows 95 Windows 98 Windows NT 4.0 Windows 2000

 $3-2.$   $3-1$  Windows LAN

LAN

3-3. 3-1 Windows Windows Windows Windows

VDM100F Windows

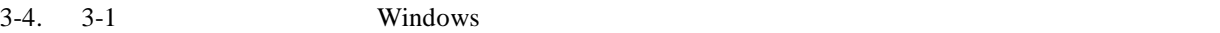

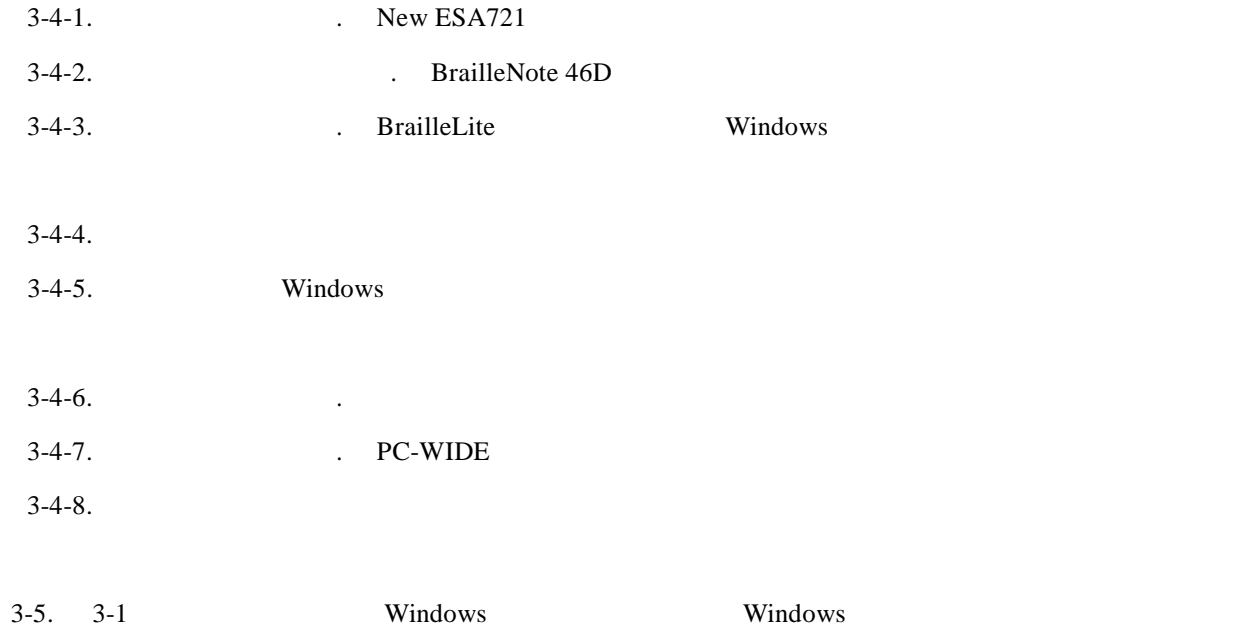

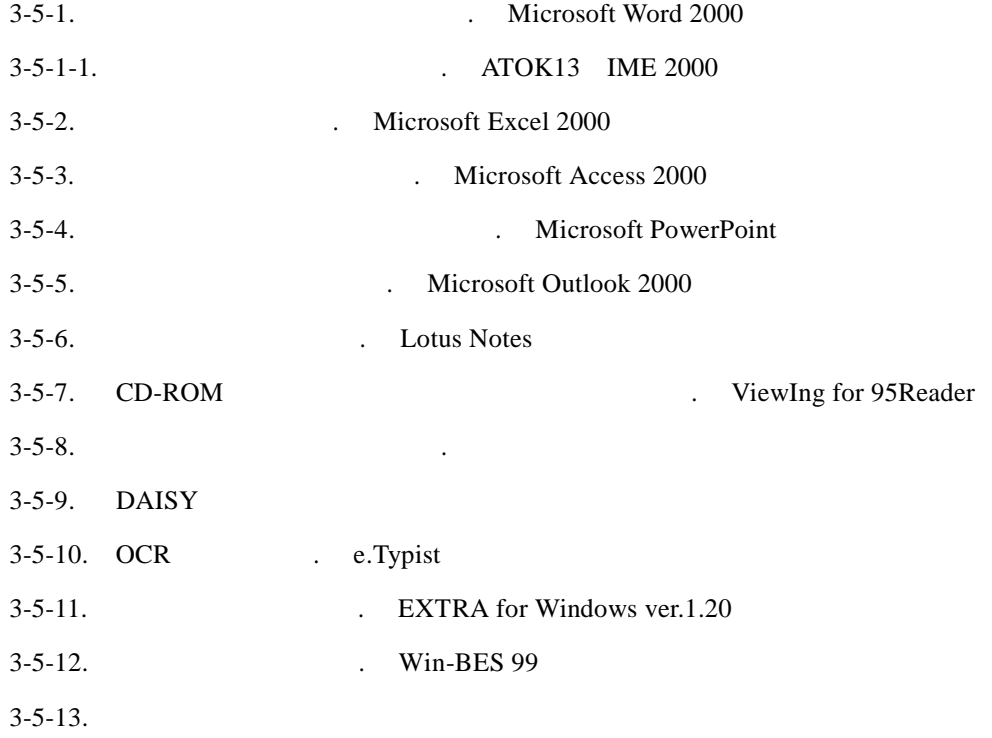

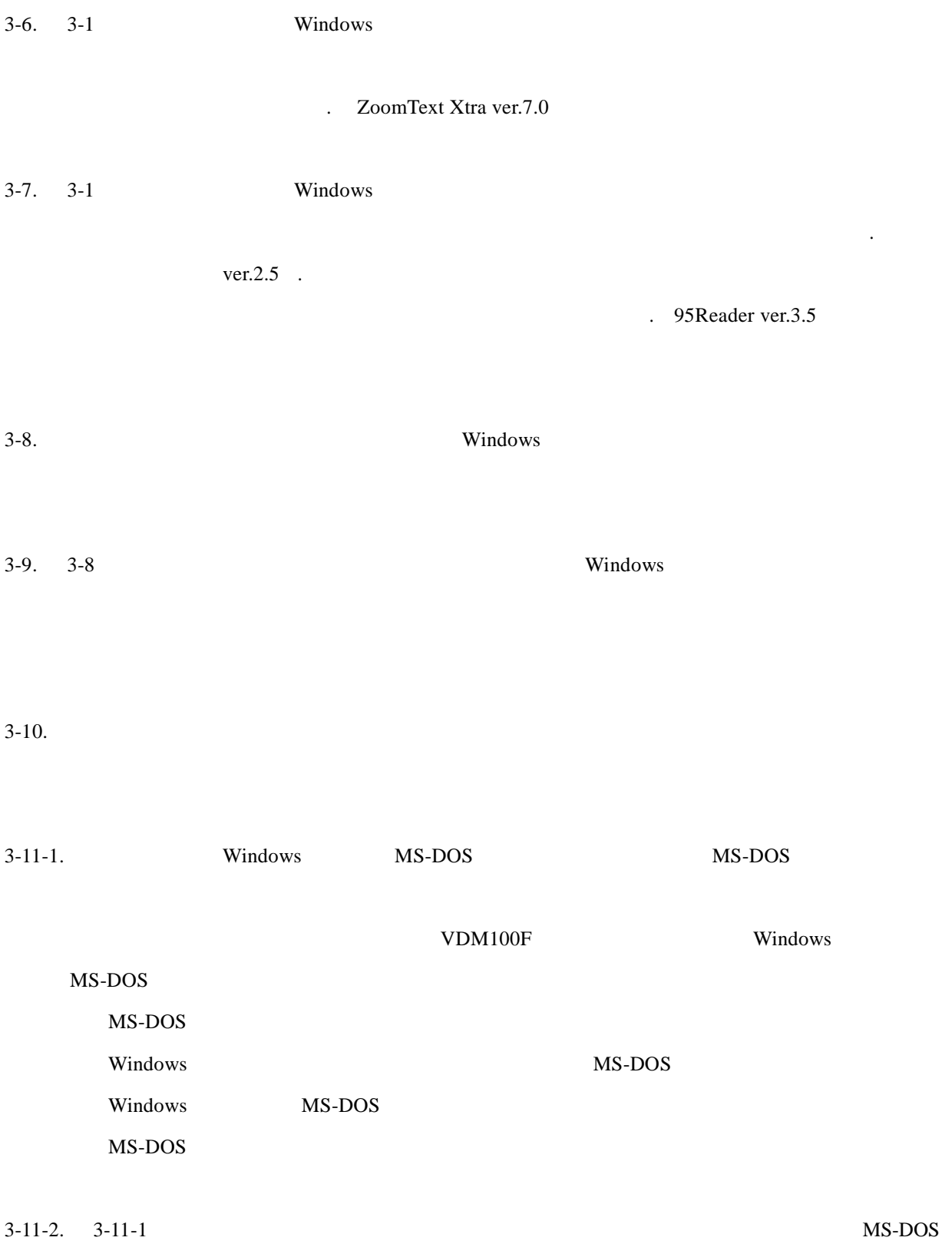

 $3-11-1$  .

# CD-ROM CD

windows windows windows .

 $4.8<sup>th</sup>$  Windows Windows

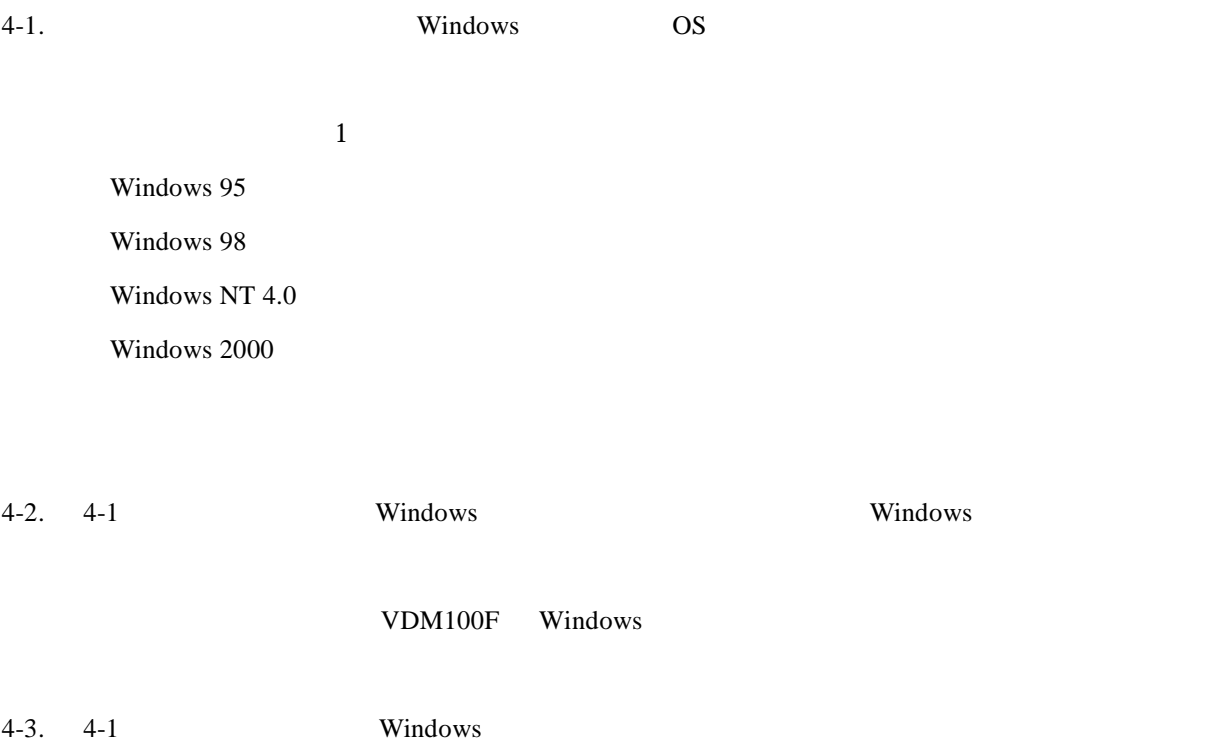

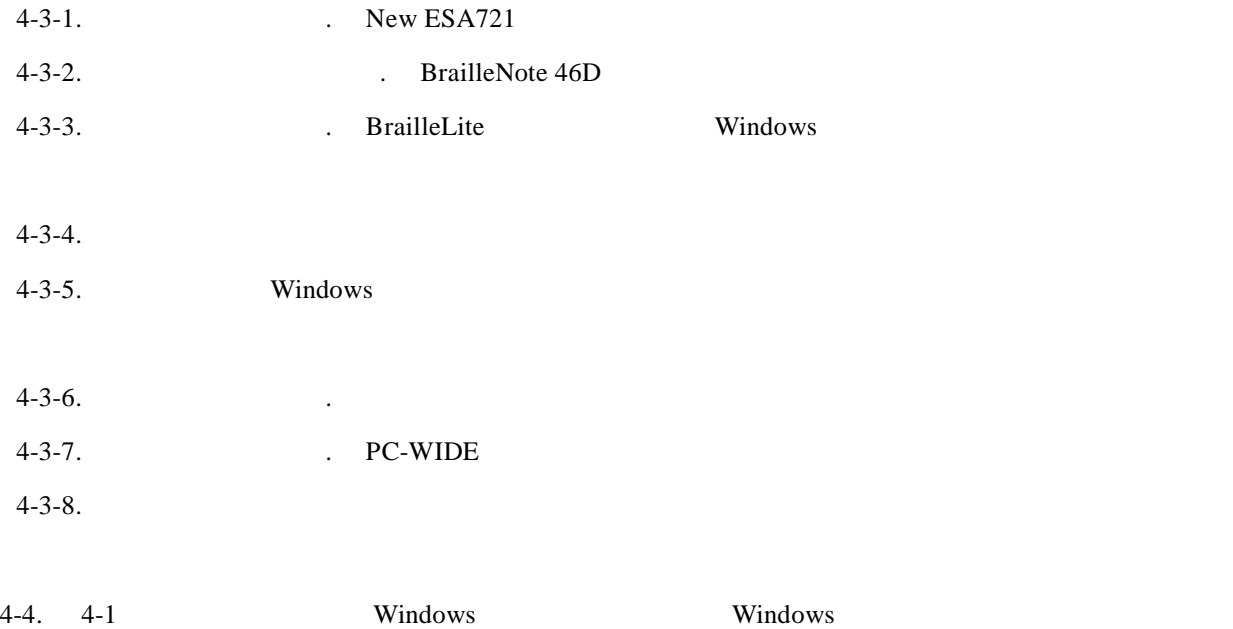

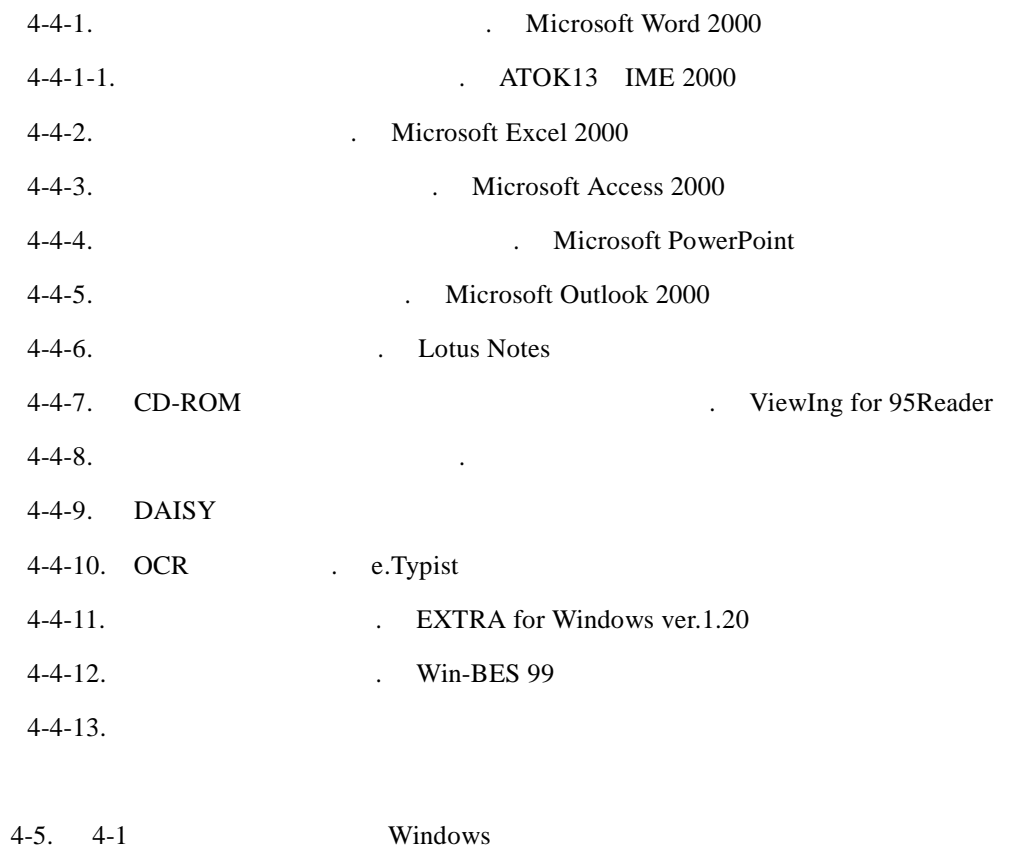

. ZoomText Xtra ver.7.0

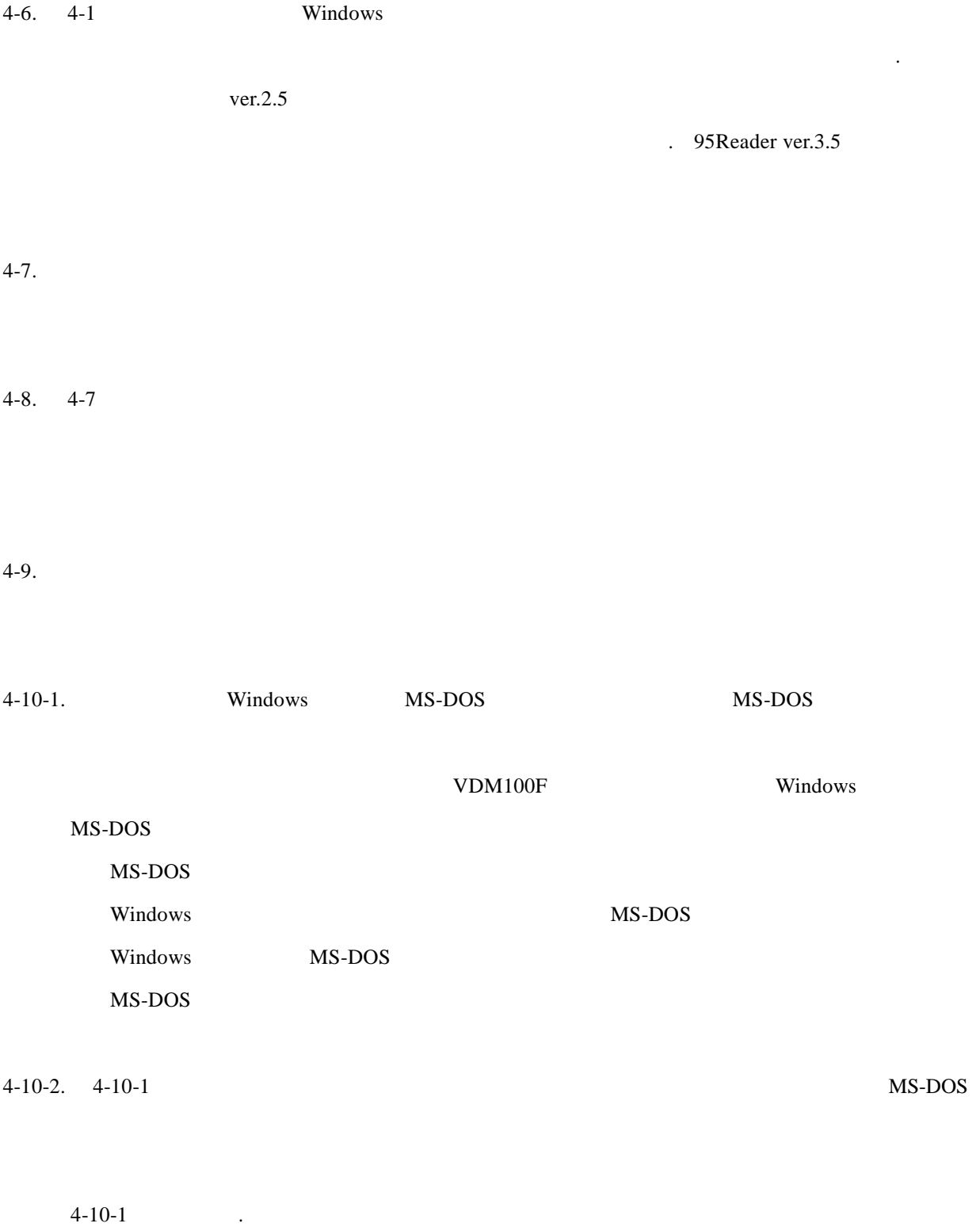

 $CD$ -ROM  ${\rm CD}$ 

5.スクリーンリーダの音声について.

 $5-1.$ 

 $5-2. \t5-1$ 

Windows .

Windows

 $6-1$ . Windows

Windows .

エ.電子メールを使いたかったから.

ウ.インターネットを使いたかったから.

Windows .

OCR the contract of the contract of the contract of the contract of the contract of the contract of the contract of the contract of the contract of the contract of the contract of the contract of the contract of the contra

6-2. Windows

た、ア.またはイ.を選択されたかたは、講習会または研修コースの主催者もご記入下さい。

 $6-3$ . Windows

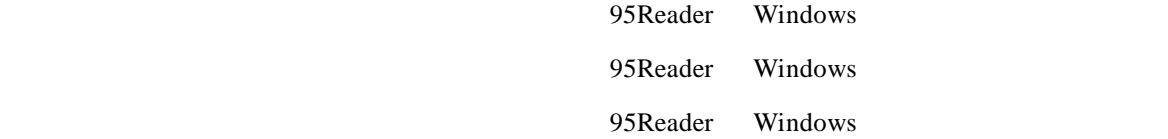

Windows

 $6-4.$  Windows

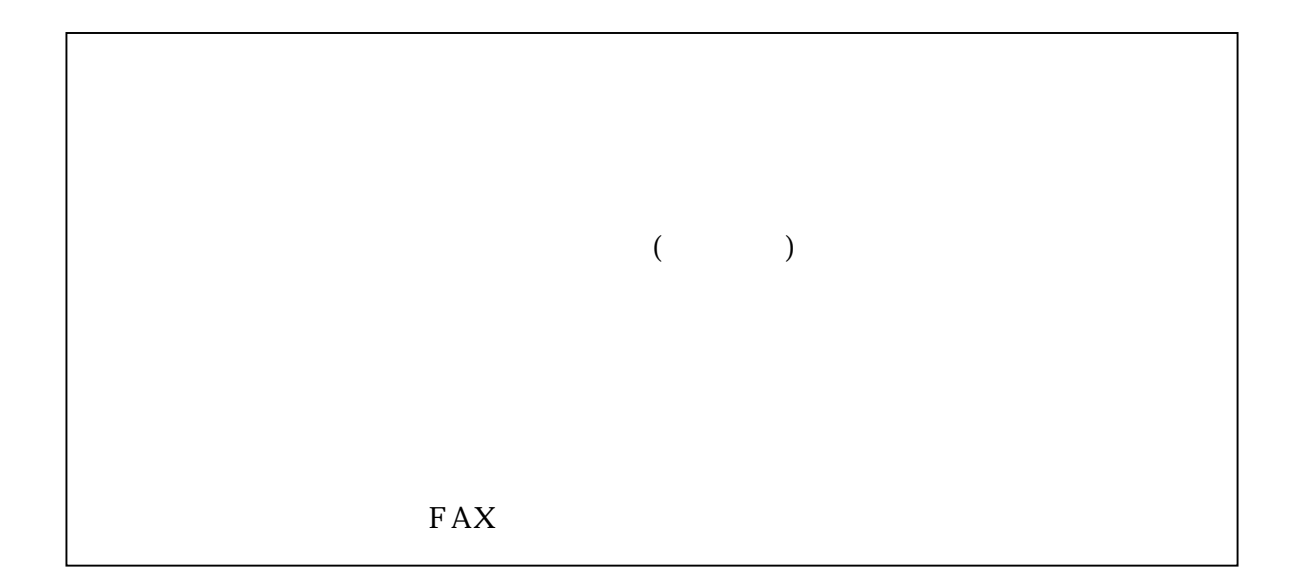

No.22

Windows

261-0014 3 1 3 TEL 043-297-9067 FAX 043-297-9057 2001

障害者職業総合センター 2001